## **UNIVERSITE KASDI MERBAH OUARGLA Faculté des Sciences Appliquées Département Génie Electrique**

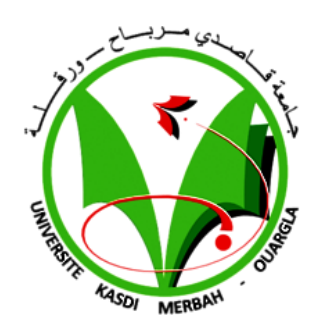

## **Mémoire MASTER ACADEMIQUE**

Domaine : Sciences et technologie Filière : Electrotechnique Spécialité : Réseaux électriques

Présenté par :<br>ib Benhamada Abdelmounaim Bouaraguia Abdelmoudjib

**Thème**

**L'écoulement de puissance dans les réseaux De distribution**

Soutenu publiquement le : 06/06/2017

Devant le jury :

M : BOUHAFS Ali **MA (A)** Président MA (A) Designed UKM Ouargla<br>M : GUEHRAR Youcef MA (A) Encadreur/rapporteur UKM Ouargla Mme : BENBOUZA Naima MA (A) Examinateur Cantagorian UKM Ouargla

MA (A) Encadreur/rapporteur UKM Ouargla

### **Année Universitaire : 2016 /2017**

## *Remercîment*

*Nous remercions en premier lieu « ALLAH» pour nous avoir donné la force, le courage et la volonté nécessaire pour réaliser ce travail. Et nus tenons à remercier notre encadreur Mr GUEHRAR Youcef pour son soutien et ses conseils. Nos remerciements vont également é tous les personnes qui de loin ou de prés ont contribué à la réalisation de modeste travail. Nous adressons également nos remerciements aux personnels (enseignements et administrateurs) de la Faculté des Sciences appliquées et en particulier ceux du département de Génie Electrique*

## *Dédicaces*

*C'est tout plein de joie que je dédie ce travail à ceux qui m'ont été une source d'inspiration et de volonté.*

*A ma mère et mon père pour leurs encouragements et conseils durant la période de mes études. Je le dédie à mes très chers frères et sœurs. A toute ma grande famille (BOUARGUIA) et (CHIHI).*

*Une dédicace à tous mes amis, ET pour tous ceux qui me connaissent .*

*Une dédicace spéciale à tous mes amis, sans oublier les habitants de mon village . A la fin je dédie très chaleureusement ce mémoire*

*À mon binôme.*

## *Dédicaces*

*C'est tout plein de joie que je dédie ce travail à ceux qui m'ont été une source d'inspiration et de volonté .*

*A ma mère et mon père pour leurs encouragements et conseils durant la période de mes études . Je le dédie à mes très chers frères et sœurs . A toute ma grande famille (BEN HAMADA) et (ZIDAN) .*

*Une dédicace à tous mes amis, ET pour tous ceux qui me connaissent .*

*Une dédicace spéciale à tous mes amis, sans oublier les habitants de mon village . A la fin je dédie très chaleureusement ce mémoire*

*À mon binôme.*

## **Liste des Figures**

## **Chapitre 1**

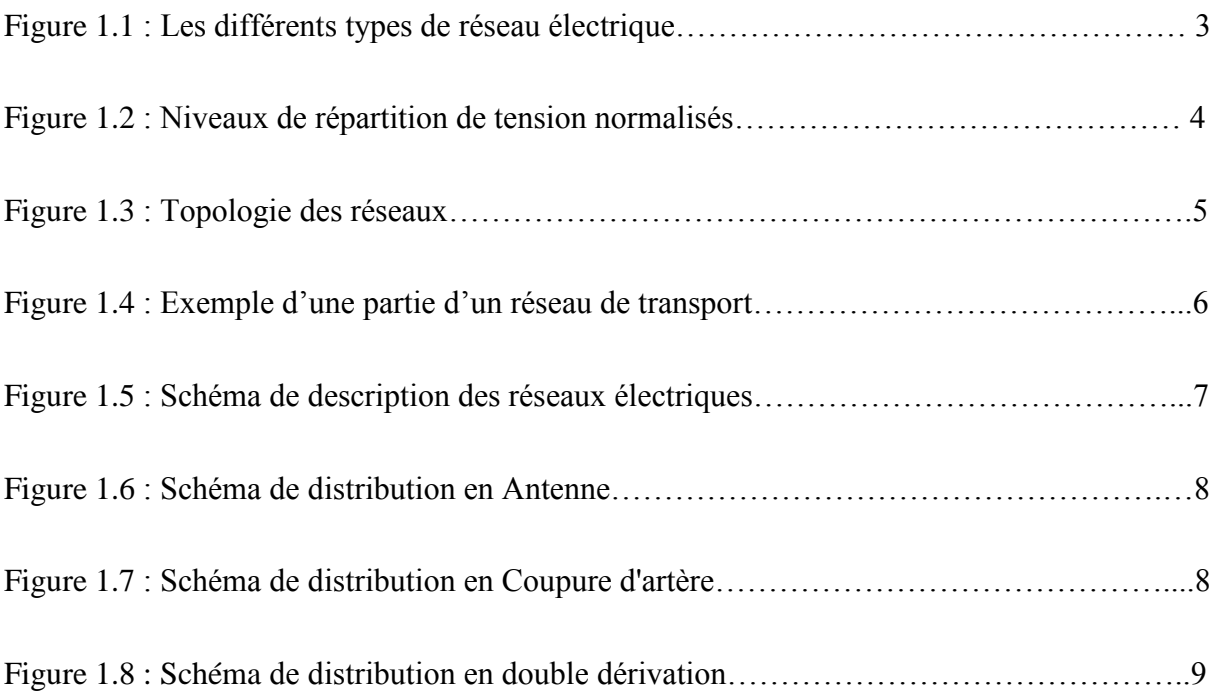

## **Chapitre 2**

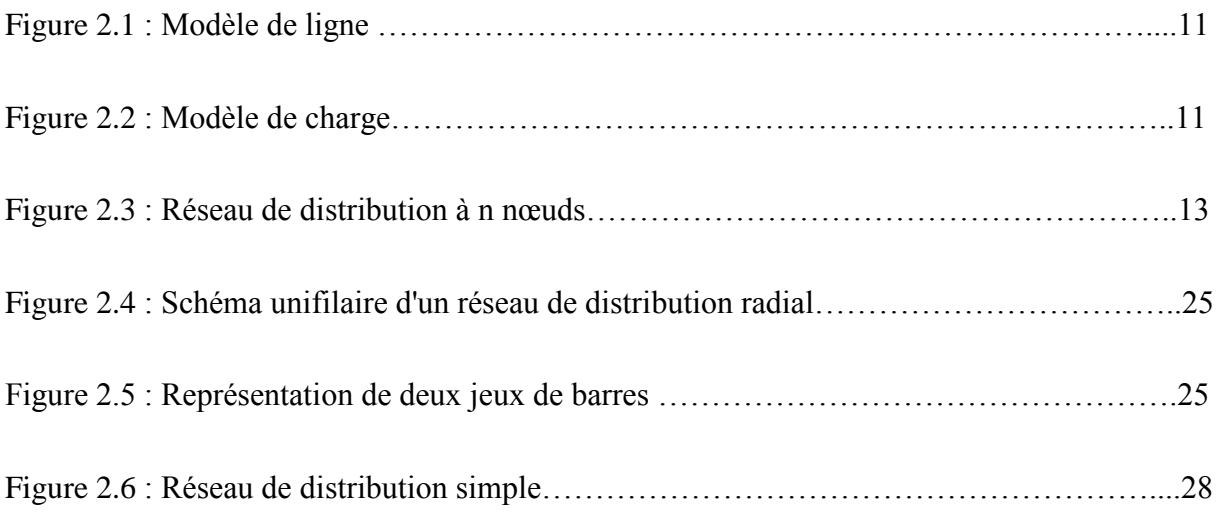

## **Chapitre 3**

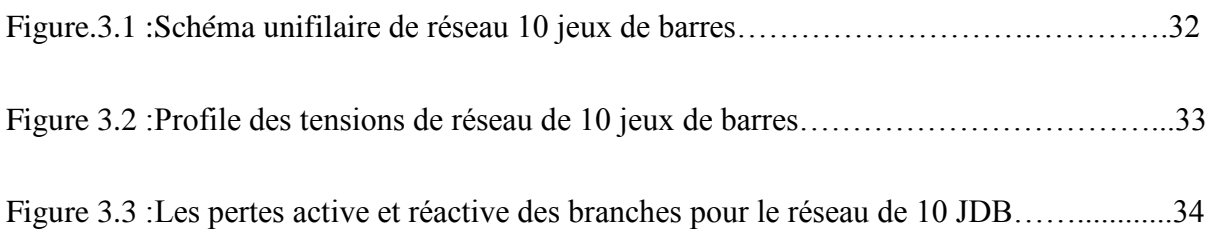

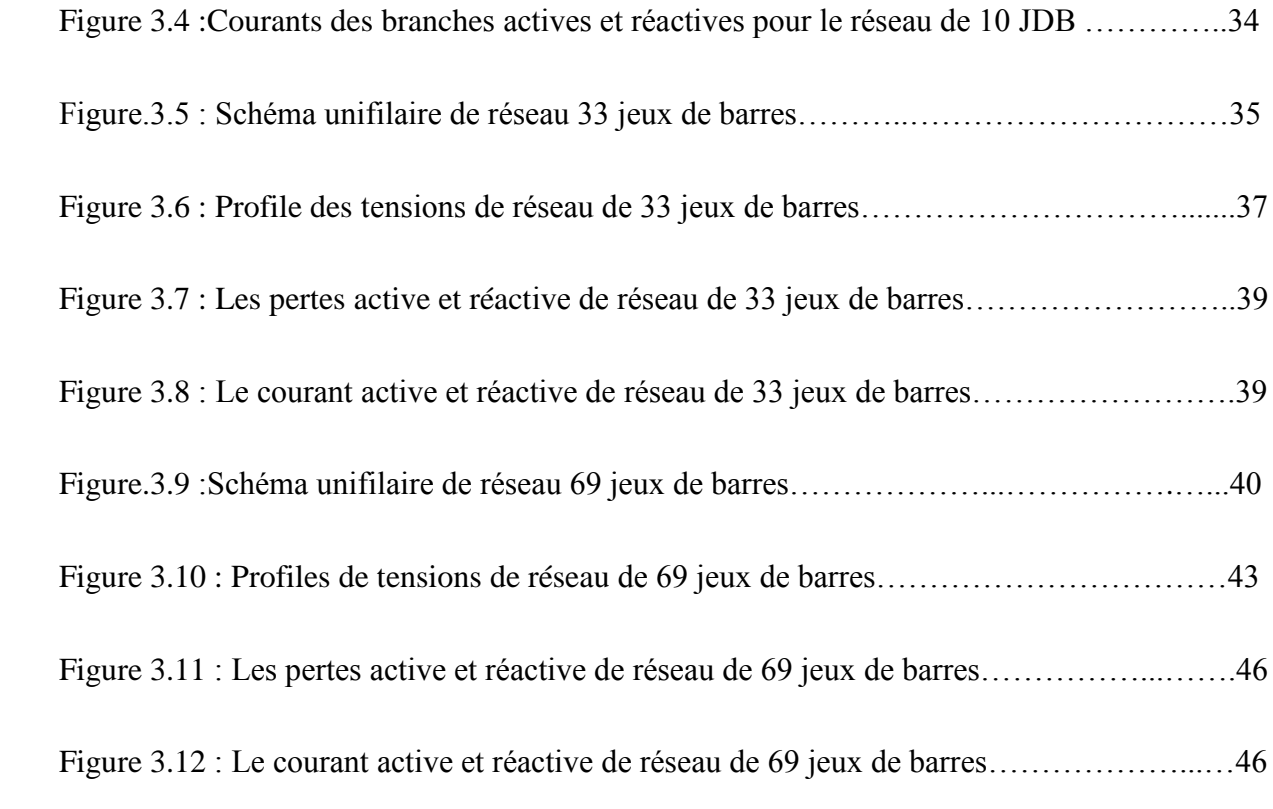

## **Liste de Tableaux**

## **Chapitre 2**

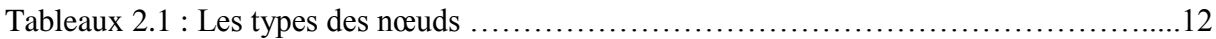

## **Chapitre 3**

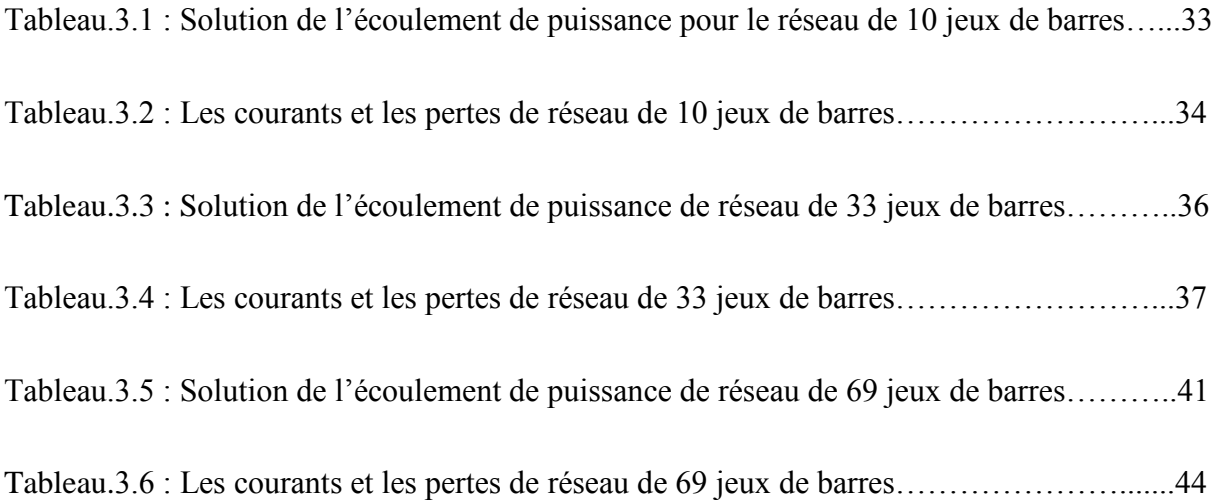

#### **Liste des abréviations**

B : Courants des branches

BCBV: Branch current bus voltage

BFS: Backward et Forward sweep

BIBC: Bus injection Branch Current

- BTA : Base tension classe A
- BTB : Base tension classe B
- GS : Gauss-Seidel
- HTA : Haute tension classe A
- HTB : Haute tension classe B
- I : Jacobin
- JDB : Jeux de barre
- : Nombre de l'itération
- *N* :Nombre total des nœuds du réseau électrique.
- NR : Newton-Raphson
- P : Puissance active
- P<sub>Dm</sub>: Puissances actives demandées par le nœud « m »
- PGm : Puissances actives générées par le nœud« m »
- PL : Pertes de puissance réactive
- $Q$ : La puissance réactive
- $Q_{\text{Dm}}$  : Les puissances réactives demandées par le nœud « m »
- QGm : Les puissances réactives générées par le nœud« m »
- $Q_L$  : Les pertes de puissance réactive
- $S_i$  : La puissance apparente au nœud « i »
- TBT : trèsbasse tension
- $V_i$ : La tension au nœud « i »
- Vm:La tension au nœud « m »

Y<sub>ii</sub> : Elément diagonal de la matrice admittance relatif au nœud « i ».

 $\rm Y_{im}$ :Elément non diagonal de la matrice admittance relatif à la liaison « i-m »

Zim : L'impédance de ligne entre le nœud« i » et le nœud«m»

:Angle de phase de la tension

α:Cœfficient d'accélération de convergence

θ : Angle d'admittance

βim : Succeptence

ρim : Conductance

#### **Sommaire**

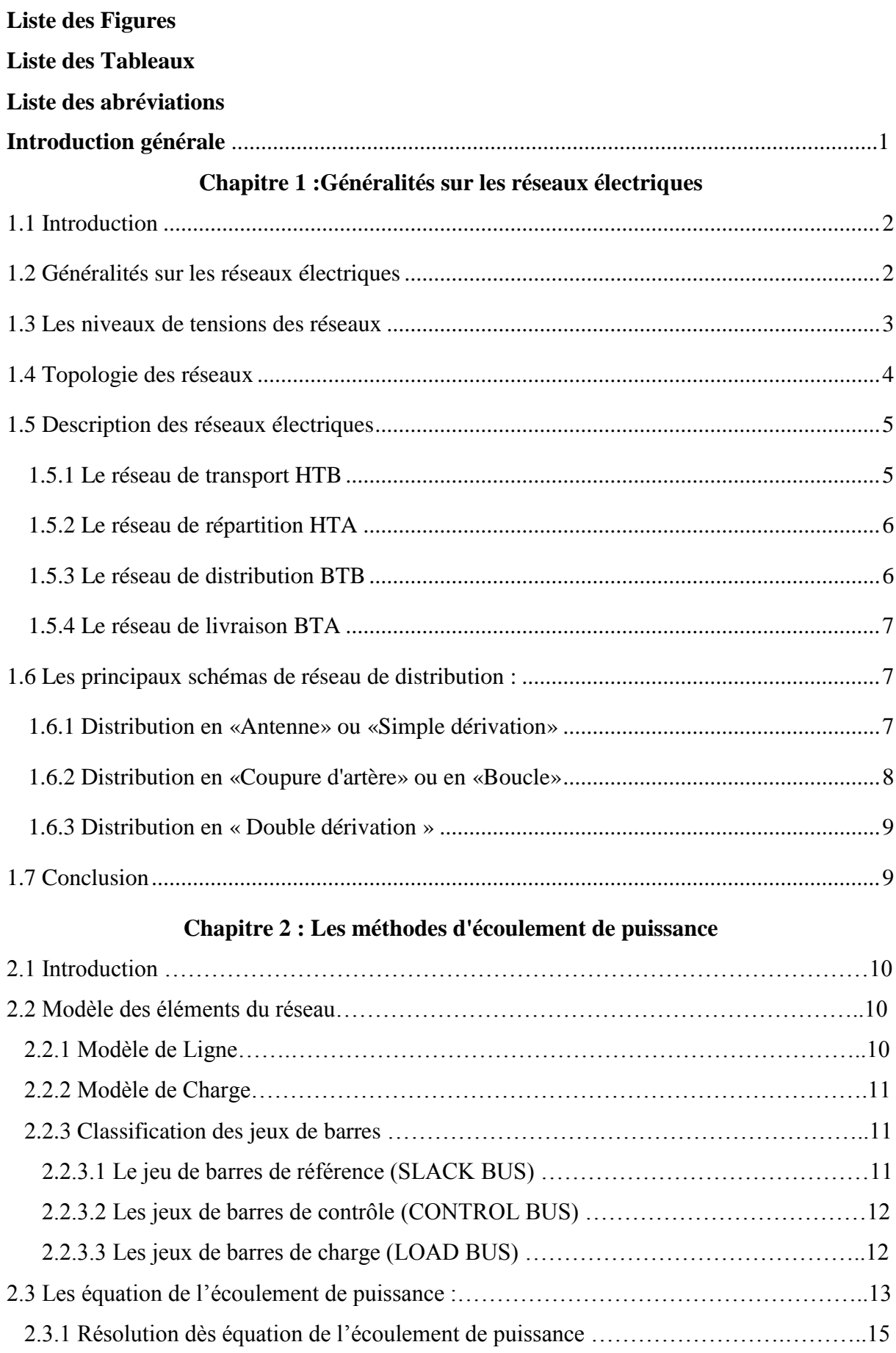

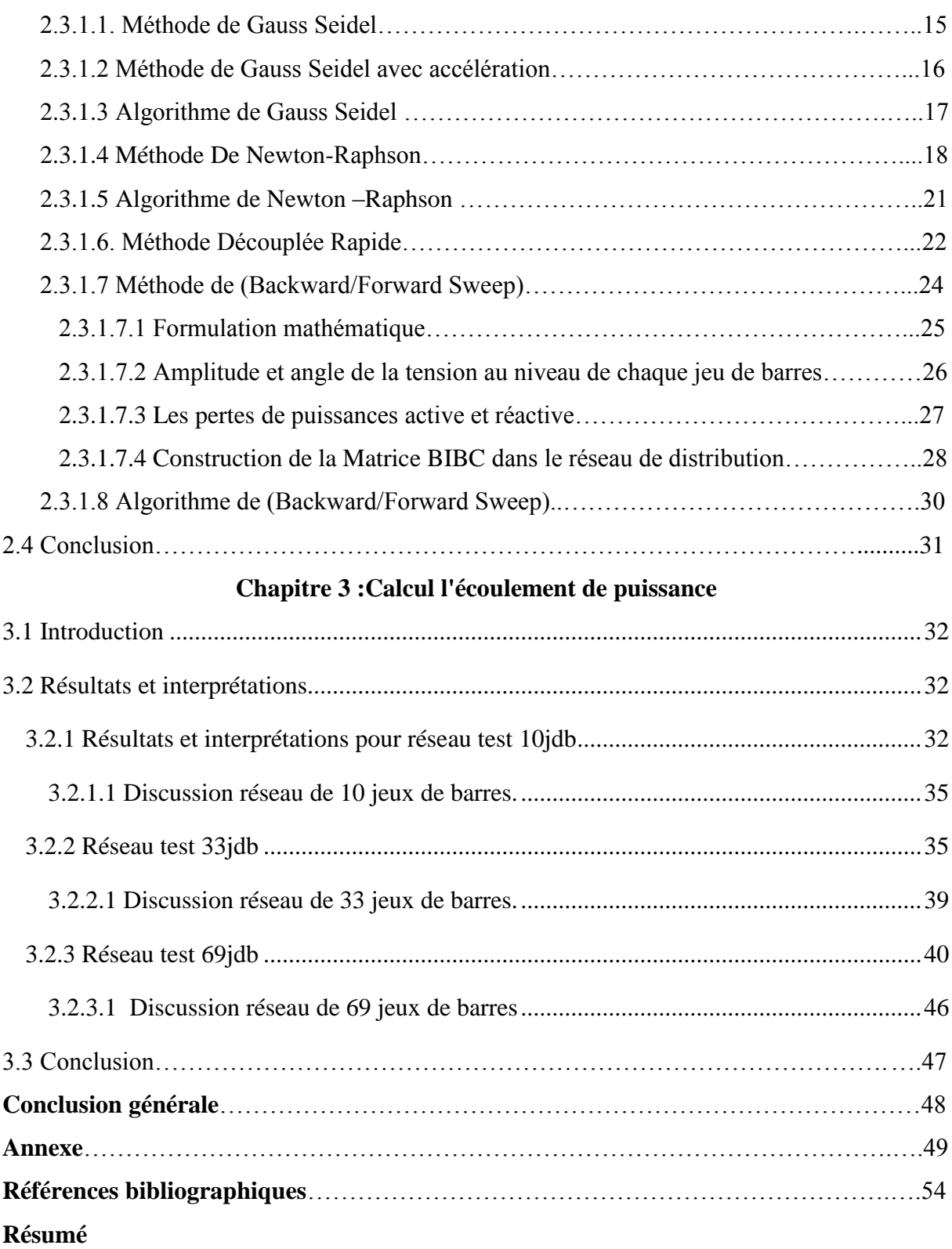

#### **Introduction générale**

Un réseau électrique est l'ensemble des moyens qui sert à transmettre l'énergie électrique d'une région où l'on le produit à une région où l'on le consomme. Le rôle essentiel d'un réseau électrique est d'acheminé les puissances actives et réactives demandées par les équipements variés qui y sont connectés. Les points de production et de consommation sont reliés entre eux par des lignes de transmission.

En effet l'énergie électrique n'étant pas stockable pratiquement, la puissance des générateurs doit à chaque instant être exactement adaptée à la consommation, de sorte que, devant toute variation de la consommation, les générateurs doivent réagirent afin de maintenir cet équilibre.

Nous avons une série de charges à alimenter à partir des générateurs. Tous sont dispersés et reliés entre eux par un réseau de liaison. Les capacités de production des différents générateurs étant connues, comment calculer l'état électrique complet du réseau, c'est-à-direles courants, tensions et puissances ?

Ce problème général est connu sous le nom de calcul de répartition de charges ou l'écoulement de puissance. Ce calcul fait référence à des conditions « normales » de fonctionnement et à un régime établi et il est développé premièrement pour les réseaux de transport.

Les caractéristiques des réseaux de distributions sont différentes de celles des réseaux de transport par exemple les lignes sont courtes de taux R/X élevé, leurs topologies sont radiaux et leurs nombres de jeux de barres sont grandes.

L'objectif de ce mémoire porte en particulier sur l'analyse de l'écoulement de puissance par différents méthodes numériques dans un réseau de distribution d'énergie électrique en utilisant le logiciel « MATLAB ».

Pour atteindre cet objectif, ce mémoire est organisé en trois chapitres. Le premier chapitre, parle sur des généralités des réseaux électriques, les différents types des réseaux et les niveaux de tension….etc. Le deuxième chapitre est consacré à l'étude du problème de l'écoulement de puissance en utilisant les algorithmes de Gauss-Seidel, Newton-Raphson, découple rapide et l'algorithme Backward et Forward sweep. Le troisième chapitre vient pour appliquer ces méthodes sur les réseaux électriques de distribution teste IEEE 10 et 33 et 69 jeux de barres.

Finalement, une conclusion générale récapitulera les principaux résultats de ce travail et apportera quelques perspectives.

1

# **Chapitre 1**

Généralité sur les réseaux électriques

### **1.1Introduction**

 L'électricité est une énergie souple et adaptable mais elle est difficilement stockable, alors que la consommation des clients et la coïncidence de la demande sont constamment variables. Le réseau électrique est un « système » très complexe. Il comprend des milliers des composants (générateurs, transformateurs, lignes, contrôleurs, systèmes de protection, entre autres).

 Donc dans ce chapitre, des généralités sur les réseaux électrique seront représentés(Production, transport et distribution, les catégories des tensions et les topologies des réseaux).

## **1.2 Généralités sur les réseaux électriques**

 La production de l'énergie électrique à proximité des lieux d'utilisation n'est pas toujours possible. Généralement, cette énergie est produite par des groupes de production sous une moyenne tension (15,5 kV ; 12,5 kV ; 11 kV ; 5,5 kV) dans des lieux de plus au moins distants des centres de consommation. Elle est ensuite transformée sous une haute tension (90kV ; 150kV ; 225kV…..) par des transformateurs élévateurs installés à la sortie des générateurs [1].

 La totalité de l'énergie produite ou le sur plus disponible est transporté par un ensemble de lignes électriques sous une haute tension sur plusieurs dizaines ou centaines de kilomètres, jusqu'aux centres de consommation ; Elle est de nouveau transformée par des transformatrices abaisseur et distribuée sous une moyenne tension (30kV ; 10 kV….) pour la mettre à la disposition des usagers.Le réseauélectrique est hiérarchisé par niveau de tension, celui-ci est fractionné en trois principales subdivisions à savoir le réseau de transport, de répartition et de distribution (Figure1.1). La notion de frontière peut être définie entre les niveaux de tension du réseau électrique, ces frontières sont assurées par les postes sources et les transformateurs [2].

 *Chapitre 1 :Généralités sur les réseaux électriques*

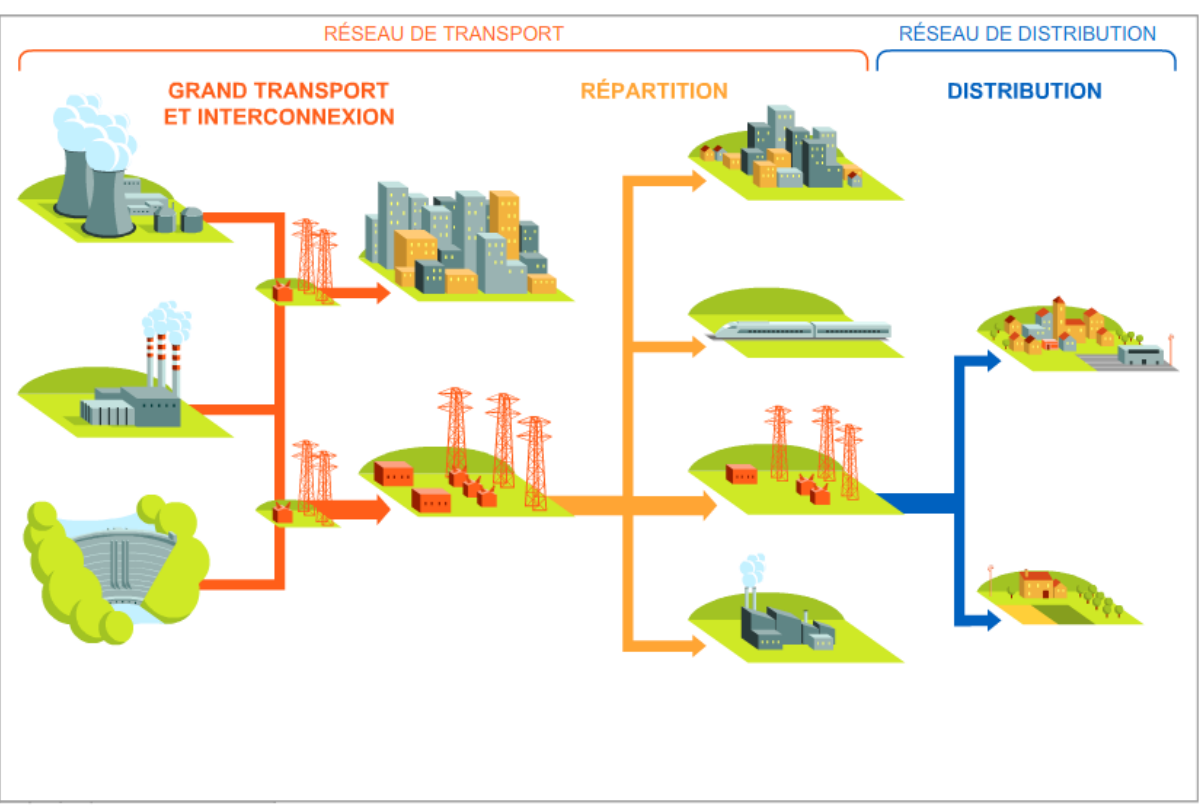

**Figure 1.1 :** Les différents types de réseau électrique

### **1.3 Les niveaux de tensions des réseaux**

 La nouvelle norme de La Commission électrotechnique internationale CEI (ainsi que les textes législatifs en vigueur en Algérie depuis juin 2002) définissent les niveaux de tension alternative comme suit (Figures 1.2) :

- HTB : pour une tension composée supérieure à 50 kV.
- HTA : pour une tension composée comprise entre 1 kV et 50 kV.
- BTB : pour une tension composée comprise entre 500 V et 1 kV.
- BTA : pour une tension composée comprise entre 50 V et 500 V.
- TBT : pour une tension composée inférieure ou égale à 50 V.

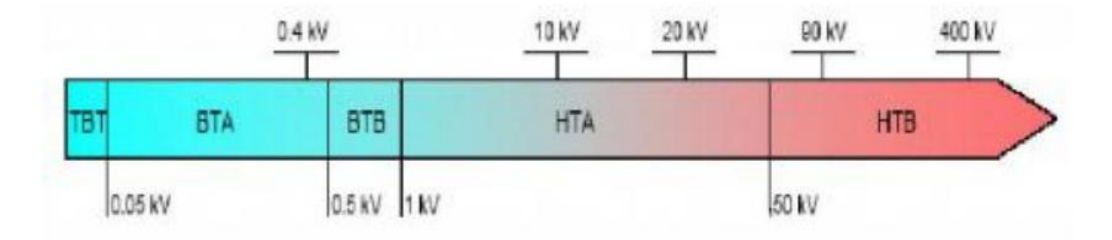

**Figure 1.2 :** Niveaux de répartition de tension normalisés

### **1.4 Topologie des réseaux**

Les réseaux de transport d'énergie et d'interconnexion sont, par nature, constitués d'ouvrages capables de forts transits et maillés (Figure 1.3). Les liaisons forment des boucles, réalisant ainsi une structure semblable aux mailles d'un filet (Figure 1.3a). Les réseaux de répartition qu'ils alimentent ont fréquemment une structure bouclée (Figure 1.3b) et peuvent alors être exploités soit en boucle fermée, le réseau est dit bouclé, soit en boucle ouverte, le réseau est alors dit débouclé. Certaines alimentations se font aussi en antenne (poste G, Figure 1.3b) ou encore en piquage en prélevant une partie de l'énergie circulant sur une ligne reliant deux postes (poste H, Figure 1.3b) [3].

Ces réseaux de répartition à caractère régional fournissent l'énergie aux réseaux de distribution qui sont des réseaux à moyenne tension assurant l'alimentation d'un grand nombre d'utilisateurs soit directement, soit après transformation en basse tension. Leur configuration et leur mode d'exploitation sont variables. On peut trouver, selon les pays, des réseaux maillés exploités débouclés, des réseaux à structure radiale (Figure 1.3d) ou des réseaux à structure arborescente (Figure 1.3c).

D'une façon générale, ce sont les caractéristiques des sources de production, les besoins des utilisateurs et l'expérience d'exploitation qui, ajoutés à des considérations économiques, conduisent à choisir la structure topologique des réseaux [3].

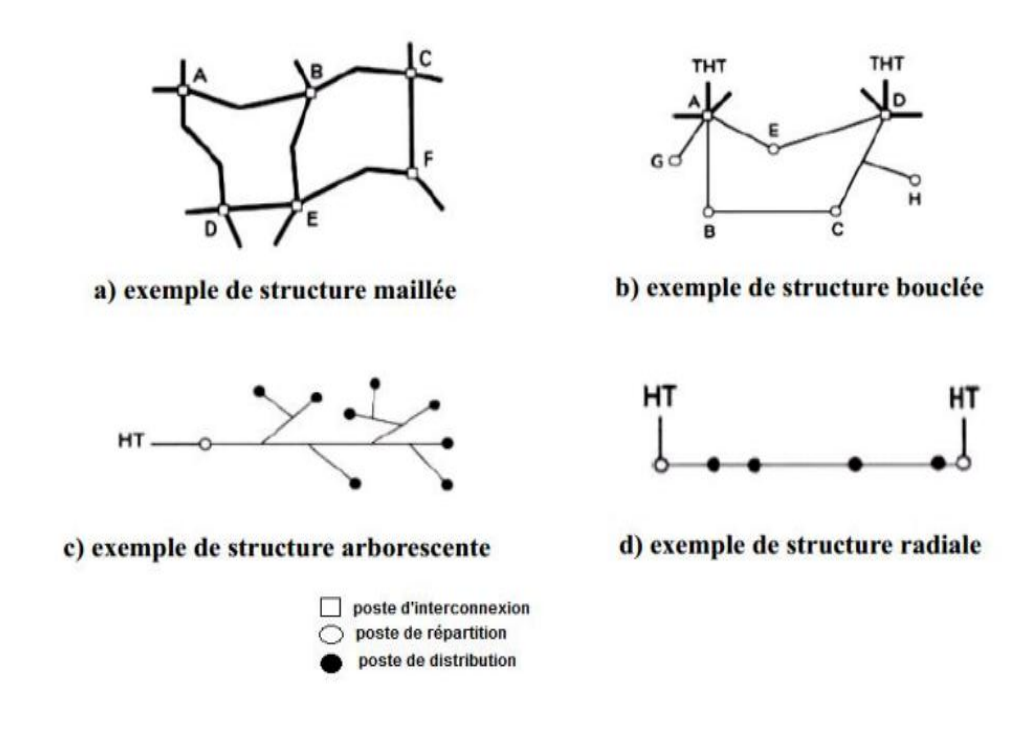

**Figure 1.3 :**Topologie des réseaux

### **1.5 Description des réseaux électriques**

#### **1.5.1 Le réseau de transport HTB**

C'est généralement le réseau qui permet le transport de l'énergie depuis les centres éloignés de production vers les centres de consommation. C'est sur le réseau HTB que sont en principe branchées les centrales de grandes puissances (> 300 MW).

Les réseaux de transport constituent une vaste grille couvrant le territoire, à laquelle sont raccordées les sources et les utilisations (groupes, transformateurs). Chaque nœud A, B et C (Figure. 1.4) constitue un « poste d'interconnexion ». Ce poste est en général constitué par un collecteur principal appelé « jeu de barres » sur lequel se raccordent les lignes. Les protections de ces réseaux doivent être très performantes. Quant à leur exploitation, elle est assurée au niveau national par un centre de conduite ou dispatching à partir duquel l'énergie électrique est surveillée et gérée en permanence [3].

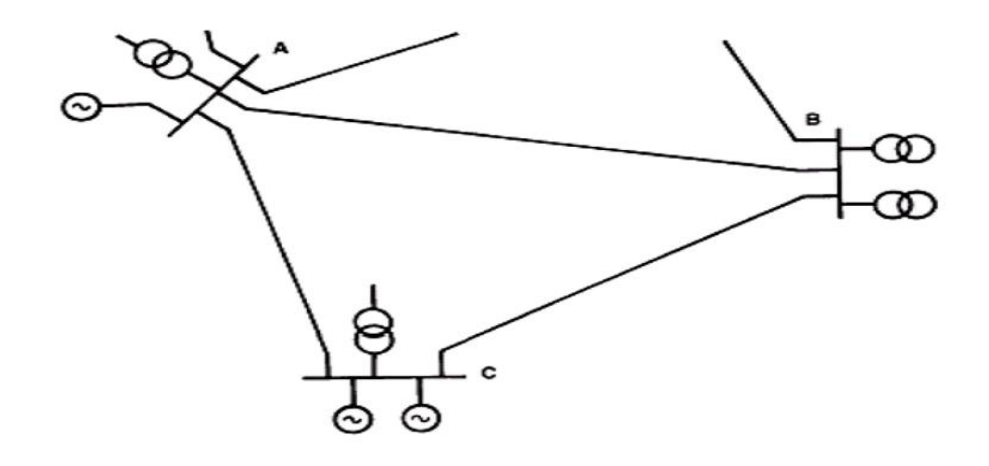

**Figure 1.4 :** Exemple d'une partie d'un réseau de transport

#### **1.5.2 Le réseau de répartition HTA**

La finalité de ce réseau est avant tout d'acheminer l'électricité du réseau de transport vers les grands centres de consommation qui sont :

• Soit du domaine public avec l'accès au réseau de distribution HTA.

• Soit du domaine privé avec l'accès aux abonnés à grande consommation (supérieure à 10 MVA) livrés directement en HTA. Il s'agit essentiellement d'industriels tels la sidérurgie, la cimenterie, la chimie, le transport ferroviaire,... [4]

 La structure de ces réseaux est généralement de type aérien (parfois souterrain à proximité de sites urbains).

#### **1.5.3 Le réseau de distribution BTB**

Les utilisateurs peuvent être groupés d'une façon très dense comme dans les villes ou bien séparés les uns des autres par des distances plus ou moins grandes comme dans les campagnes. Ils sont desservis par un réseau de distribution alimenté par un poste de répartition qui reçoit l'énergie, provenant de centrales éloignées, par l'intermédiaire du réseau de transport. Des lignes de distribution à moyenne tension (MT) partent des postes de répartition et alimentent des postes de transformation répartis en différents endroits de la zone à desservir ; ces postes de transformation abaissent la tension à une valeur convenable pour alimenter le réseau de distribution publique auquel les abonnés sont raccordés par des branchements [3].

#### **1.5.4Le réseau de livraison BTA**

C'est le réseau qui nous est en principe familier puisqu'il s'agit de la tension 400/230 V (380/220 en Algérie). Nous le rencontrons dans nos maisons via la chaîne : compteur, disjoncteur, fusibles (micro disjoncteurs).La finalité de ce réseau est d'acheminer l'électricité du réseau de distribution MT aux points de faible consommation dans le domaine public avec l'accès aux abonnés BT. Il représente le dernier niveau dans une structure électrique [3].

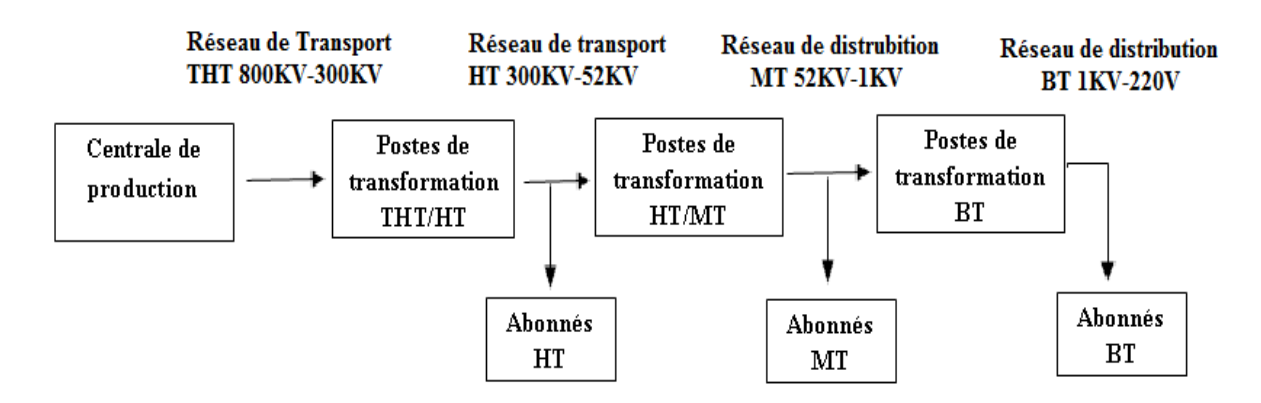

**Figure 1.5 :** Schéma de description des réseaux électriques

#### **1.6Les principaux schémas de réseau de distribution :**

 Les réseaux de distribution ont comme point de départ les postes sources. Ils comportent des transformateurs HTB/HTA à partir desquels la HTB est distribuée en triphasé sans neutre et entre 5 et 33 kV.

 Les transformateurs HTB/HTA peuvent être couplés. En aval des transformateurs, la partie HTA est constituée de cellules « arrivée », « couplage » et « départ ».

 A partir de ces départs, on réalise des schémas (selon les besoins de continuité de service et de contraintes de coût) :

- 1. en « Antenne » ou « Simple dérivation»,
- 2. en « Boucle » ou « Coupure d'Artère »,
- 3. en « Double dérivation »,

#### **1.6.1 Distribution en «Antenne» ou «Simple dérivation»**

 Il est principalement utilisé dans les zones rurales, en réseau aérien. En cas de défaut sur un tronçon de câble ou dans un poste, les utilisateurs sont privés d'alimentation le temps de la réparation.

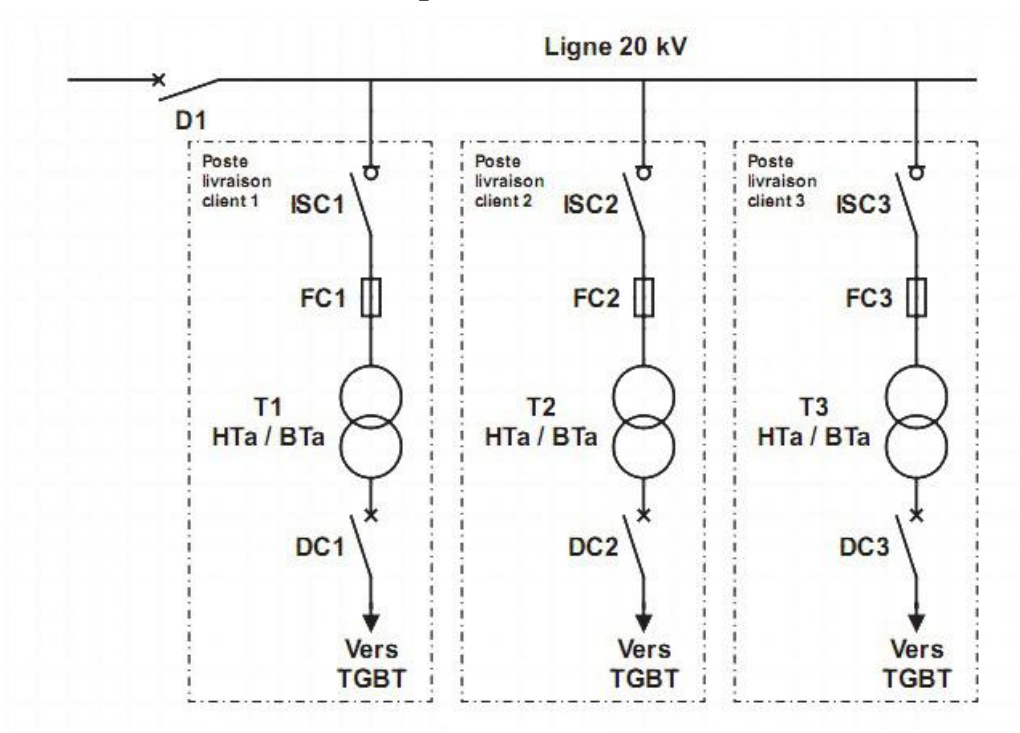

**Figure 1.6 :** Schéma de distribution en Antenne

#### **1.6.2 Distribution en «Coupure d'artère» ou en «Boucle»**

 Il est utilisé en zone urbaine. En cas de défaut sur un tronçon de câble ou dans un poste, on isole le tronçon en défaut par l'ouverture des 2 appareils de protection ou de sectionnement qui l'encadrent et on réalimente la boucle en refermant le disjoncteur.

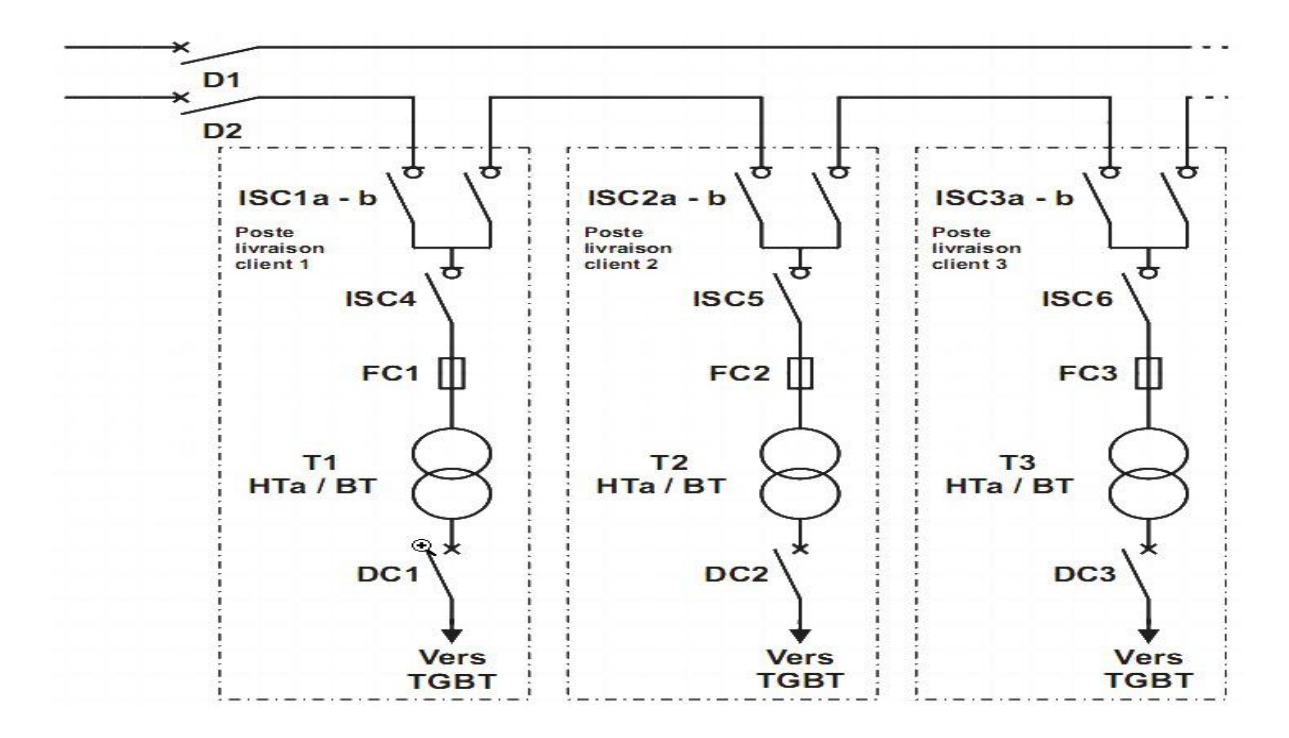

**Figure 1.7 :** Schéma de distribution en Coupure d'artère

8

#### **1.6.3 Distribution en « Double dérivation »**

 Il est utilisé pour assurer une continuité de service optimale. En cas de défaut sur l'une des lignes, l'alimentation de l'abonné est permutée sur la seconde.

Les deux arrivées sont différentes mais peuvent être issues du même poste source. On ne peut se connecter sur les deux arrivées en même temps grâce au verrouillage mécanique présent entre A1 & A2.Il est possible que la seconde arrivée (ou la troisième) soit un groupe électrogène(diesel, gaz, autre).

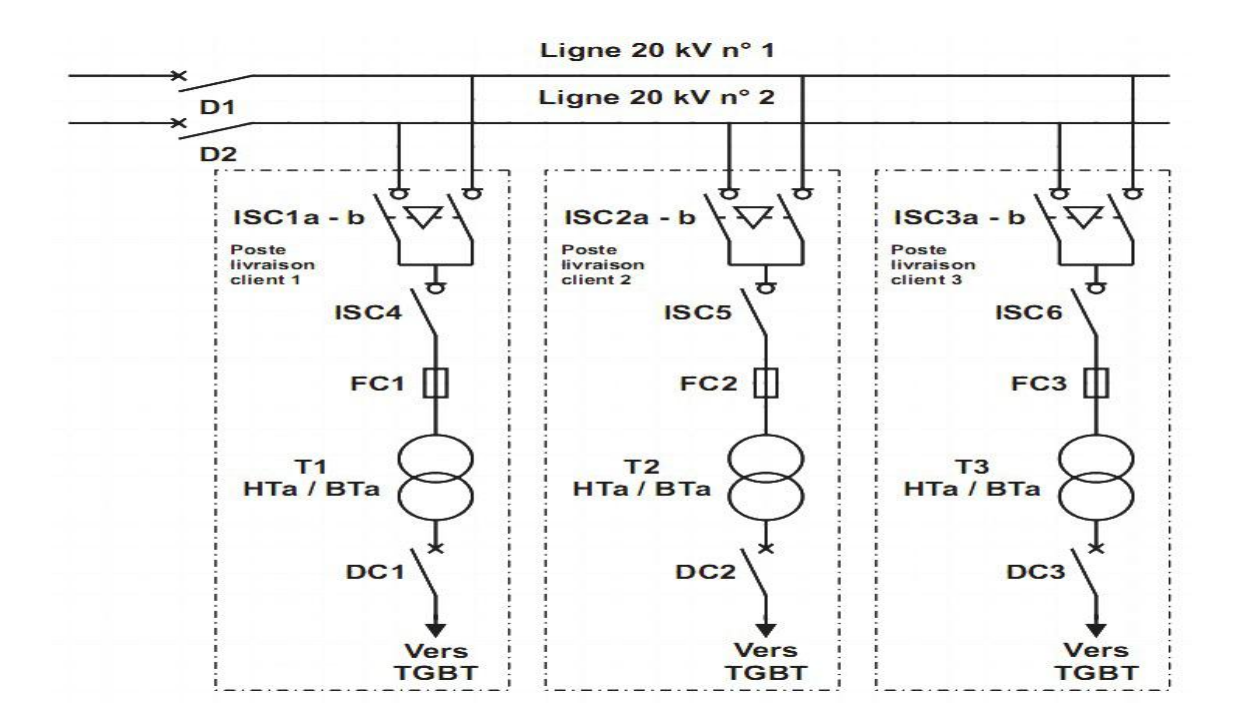

**Figure 1.8 :** Schéma de distribution en double dérivation

#### **1.7Conclusion**

 Des généralités sur les réseaux électriques sont discutées dans ce chapitre comme les différents types de réseau électrique (Transport, répartition et distribution), les niveaux de tension(HTA-HTB-BTA-BTA-BTB-TBT),et également la topologie de ces réseaux.

 Le deuxième chapitre sera consacré à l'étude des méthodes numériques pour le calcul de l'écoulement de puissance dans les réseaux de distribution.

# **Chapitre 2**

## Les méthodes d'écoulement de puissance

#### **2.1 INTRODUCTION :**

Le calcul de l'écoulement de puissance est l'outil de base pour déterminer l'état du réseau en régime statique. Le problème est de déterminer l'angle et l'amplitude de la tension dans chaque nœud du réseau pour ensuite déduire l'écoulement de puissance sur les lignes en fonction des différentes puissances consommées par les clients ou injectées par les générateurs. Les équations du calcul de l'écoulement de puissance sont non-linéaires de sorte qu'il est nécessaire d'utiliser des méthodes itératives pour résoudre numériquement ces équations et trouver les différents paramètres comme :

- Le courant dans chaque branche.

- La puissance transitée dans chaque branche.

- Les pertes totales de puissance active et réactive dans le réseau.

- La tension de chaque jeu de barres.

Dans ce chapitre, nous allons présenter les méthodes du calcul de l'écoulement de puissance dans le réseau de distribution comme : la méthode de Gauss Seidel, la méthode Newton-Raphson, la méthode découplé rapide et la méthode Backward-forwardSweep.

#### **2.2Modèle des éléments du réseau:**

#### **2.2.1 Modèle des Lignes :**

La meilleure façon de présenter une ligne de transport est le schéma en  $\langle \pi \rangle$ symétrique(quel que soit le sens de parcours de la puissance, l'impédance vue du nœud i est la même que celle vue du nœud m). Qui se compose d'une impédance série (résistance *R* en série avec une réactance inductive *X*), et une admittance shunt qui consiste une suscetance capacitive B(due à l'effet capacitif de la ligne avec la terre)[6].

Les lignes des distributions sont des lignes courtes donc elles sont modélisées par leurs impédances séries seulement.

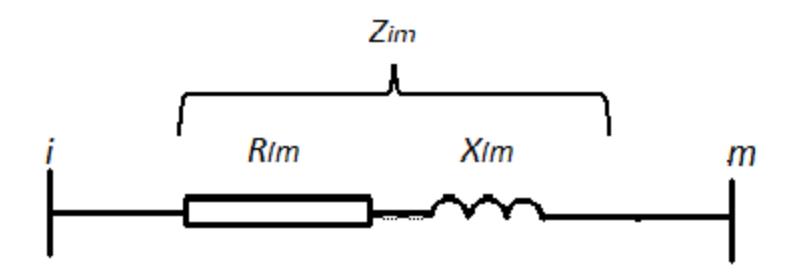

Figure 2.1 : Modèles de ligne

#### **2.2.2 Modèle de Charge :**

 Les charges représentent les consommateurs connectés au réseau. Elles correspondent à des injections négatives aux nœuds. Les charges sont modélisées par des puissances constantes indépendantes de la tension nodale :

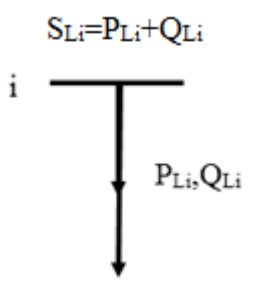

**Figure 2.2 :** Modèle de charge

#### **2.2.3Classification des jeux de barres :**

 Il y a quatre grandeurs fondamentales associées à chaque jeu de barres *i* du réseau, à savoir le module de tension $|V_i|$ , la phase de tension $\delta_i$ , la puissance active injectée  $P_i$  et la puissance réactive injectée $Q_i$ . Pour chaque jeu de barres, deux variables doivent être spécifiées au préalable et les deux autres sont à calculer [8]. Dans l'analyse de l'écoulement de puissance, les jeux de barres du système sont classés en trois catégories.

#### **2.2.3.1 Le jeu de barres de référence** (SLACK BUS)

 On l'appelle aussi le jeu de barres balancier ou swing bus, c'est un élément fictif crée pour l'étude de la répartition de la puissance, il a pour rôle de fournir la puissance supplémentaire nécessaire pour compenser les pertes de transmission, car celles‐ ci ne sont pas connues d'avance.

 D'une façon générale et par convention ce jeu de barres est identifié par le jeu de barres  $N^{\circ} = 1$  connecté à une source de tension d'où le module V et la phase ( $\delta$ ) de la tension sont connues, (généralement  $|V| = 1pu$  et  $\delta = 0$ ) °.Les puissances active (P) et réactive (Q) sont donc inconnues et doivent être calculées après avoir résoudre le problème de l'écoulement de puissance.

#### **2.2.3.2 Les jeux de barres de contrôle (CONTROL BUS)**

 Pour ce type de jeux de barre, on associe les centrales de production. On spécifie la puissance active et le module de la tension. Les variables à déterminer sont la phase de la tension et la puissance réactive. . Les réseaux de distribution ne sont pas conçus pour avoir ce type de jeu de barre.

#### **2.2.3.3 Les jeux de barres de charge (LOAD BUS)**

Appelés aussi les jeux de barres  $(PQ)$ , Pour ce type de jeux de barre, on associe généralement les charges. Ces dernières sont caractérisées par la consommation des puissances active et réactive. On peut aussi associer des générateurs avec des puissances active et réactive fixées. Les variables à déterminer sont le module et la phase de la tension. Ces jeux de barres sont utilisés dans les réseaux de distribution.

 Pour simplifier les calculs de l'écoulement de puissance, il est commode de représenter les charges par leur puissance active et réactives ; les autres variantes qui permettent de les déterminer sont aussi valables (facteur de puissance, courant etc.)

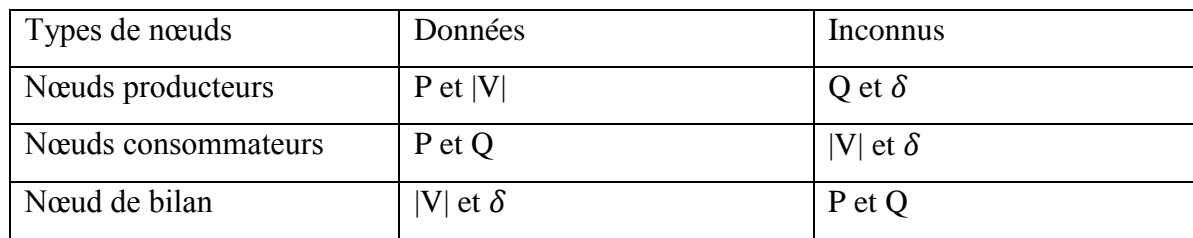

**Tableaux 2.1 : Les types des nœuds** 

#### **2.3 Les équations de l'écoulement de puissance :**

 Le problème de l'écoulement de puissance consiste à calculer les tensions du réseau électrique pour des extrémités spécifiées et des conditions données aux jeux de barres. Il est énoncé par la spécification des charges en MW et en MVar qui doivent être alimentées à certains jeux de barres et par les puissances générées et les modules de tension aux restes des jeux de barres. Une description totale de la topologie du système en utilisant leurs impédances (admittances) est nécessaire. Les tensions calculées sont utilisées pour déterminer toutes les autres grandeurs telles que les courants dans les lignes de transport, les puissances et les pertes de puissances [6].

La formulation mathématique du problème de répartition de charges part des données du diagramme unifilaire du réseau et sa topologie Ainsi, en général Considère le schéma représentatif du réseau suivant :

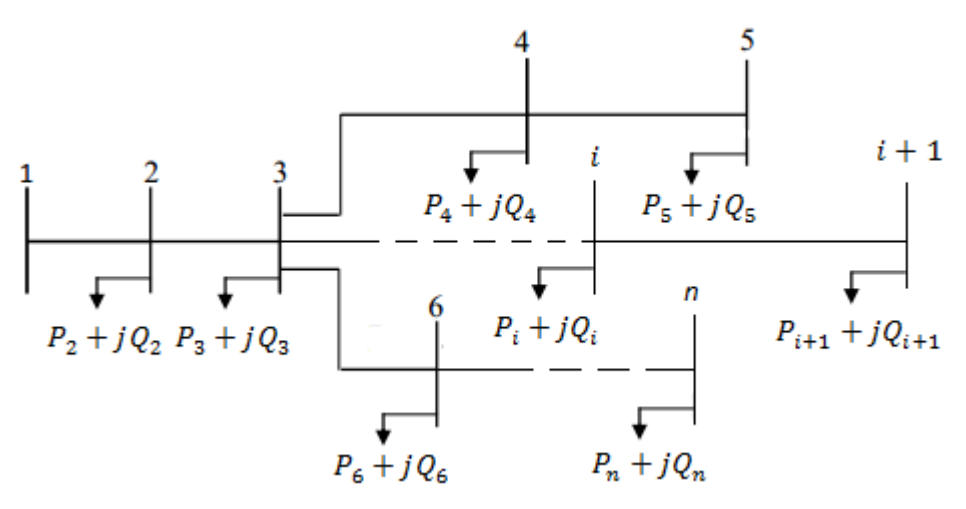

**Figure2.3 :**Réseau de distribution à n nœuds

La puissance apparente au nœud « i » est donnée par la relation suivante[6] **:**

$$
S_i^* = V_i^* I_i \tag{2.1}
$$

$$
S_I = S_{Gi} - S_{Di} = (P_{Gi} - P_{Di}) + j(Q_{Gi} - Q_{Gi})
$$
 (2.2)

L'expression de la tension au nœud « i » et au nœud « m » sous sa forme trigonométrique est :

$$
V_i = |V_i|e^{j\delta_i} \tag{2.3}
$$

Le courant au nœud « i » est la somme du produit de ses admittances mutuelles avec les autres nœuds, et la tension en ces nœuds :

$$
I_i = \sum_{m=1}^{N} |Y_{im}| |V_m| \angle (\delta_m + \theta_{im})
$$
 (2.4)

L'admittance de la branche « i-m » est donnée par l'expression

$$
Y_{im} = \rho_{im} + j\beta_{im} \tag{2.5}
$$

En remplaçant l'expression du courant, l'équation (2.1) peut d'écrire :

$$
{S_i}^* = P_i - jQ_i = |V_i| \angle -\delta_i \sum_{m=1}^N |Y_{im}| |V_m| \angle (\delta_m + \theta_{im}) \qquad (2.6)
$$

 En séparant la partie réelle et la partie imaginaire de l'équation (2.6) on aura l'équation (2.7) des puissances actives et l'équation (2.8) des puissances réactives au jeu de barres « i »

$$
P_i = \sum_{m=1}^{N} |V_i||V_m||Y_{im}| \cos(\theta_{im} - \delta_i + \delta_m)
$$
 (2.7)

$$
Q_i = -\sum_{m=1}^{N} |V_i||V_m||Y_{im}| \sin(\theta_{im} - \delta_i + \delta_m)
$$
 (2.8)

 Ce sont des équations non linéaires qui ne peuvent être résolues par des méthodes analytiques. La solution est obtenue par des méthodes numériques.

 Les équations de circulation de puissances relient tension et puissance au lieu de tension et courant.

 Dans les deux équations du système, le déphasage intervient par une différence de phases.  $\sin P_{\text{Gm}}$  et  $Q_{\text{Gm}}$  désignent respectivement les puissances actives et réactives générées par le nœud« m », et si  $P_{Dm}$ et  $Q_{Dm}$ désignent respectivement les puissances actives et réactives demandées par le nœud « m », nous définissons « les pertes de puissance active  $P<sub>L</sub>$ et les pertes de puissance réactive  $Q_L$  » comme étant :

$$
P_L = \sum_{i \neq m}^{N} [(P_{Gi} + P_{Gm}) - (P_{Di} + P_{Dm})]
$$
 (2.9)

$$
Q_L = \sum_{i \neq m}^{N} [(Q_{Gi} + Q_{Gm}) - (Q_{Di} + Q_{Dm})]
$$
 (2.10)

Si  $P_L$  =0,  $Q_L$  est maximal on a affaire alors à une ligne d'impédance purement réactive (inductive ou capacitive).

Quand les pertes de puissance réactive  $Q_L$  sont négatives, la ligne fournit de la puissance réactive au réseau.

#### **2.3.1Résolution dès équation de l'écoulement de puissance :**

#### **2.3.1.1 Méthode de Gauss Seidel :**

La méthode de GAUSS-SEIDEL est l'une des plus simples méthodes itératives utilisées pour la résolution du problème de l'écoulement de puissance ou généralement pour la résolution d'un ensemble très large d'équations algébriques non linéaires. Cette méthode consiste à enlever séquentiellement chaque nœud et actualiser sa tension en fonction des valeurs disponibles de toutes les tensions des autres nœuds :

Pour un système à plusieurs variables, la méthode de Gauss-Seidel utilise, à chaque itération, la valeur la plus récente calculée.

*Yii*: est l'élément diagonal de la matrice admittance relatif au nœud« i », et est égal à la somme de toutes les admittances élémentaires et shunt aboutissant à ce nœud.

*Y*<sub>im</sub>: est l'élément non diagonal de la matrice admittance, relatif à la liaison « i-m », et est égal à l'admittance élémentaire de cette liaison précédée du signe (-)

 $y_{im}$  : Susceptance.

$$
Y_{ii} = \sum_{i \neq m}^{N} y_{im} + \sum_{m=1}^{N} \frac{y_{im}^{*}}{2}
$$
 (2.11)

$$
Y_{im} = -y_{im} \qquad i \neq m \tag{2.12}
$$

Ou encore le processus de Gauss Seidel:

$$
V_i^{(k+1)} = \frac{1}{Y_{ii}} \left[ \frac{(P_i - jQ_i)}{V_i^{*(k)}} + \sum_{\substack{i=1 \ n \neq i}}^{i-1} Y_{im} V_m^{(k)} + \sum_{m=i+1}^{N} Y_{im} V_m^{(k)} \right]
$$
(2.13)

 Pour les expressions des puissances actives et réactives, elles sont calculées à partir des deux expressions ci-après respectivement.

$$
P_i^{(k+1)} = \Re \left[ V_i^{*(k)} \left[ V_i^{(k)} Y_{ii} - \sum_{\substack{i=1 \ n \neq i}}^{i-1} Y_{im} V_m^{(k)} - \sum_{m=i+1}^N Y_{im} V_m^{(k)} \right] \right]
$$
(2.14)

$$
Q_i^{(k+1)} = -\Im\left[V_i^{*(k)}\left[V_i^{(k)}Y_{ii} - \sum_{\substack{i=1 \ m \neq i}}^{i-1} Y_{im}V_m^{(k)} - \sum_{m=i+1}^N Y_{im}V_m^{(k)}\right]\right]
$$
(2.15)

#### **2.3.1.2 Méthode de Gauss Seidel avec accélération :**

 La méthode de GAUSS-SEIDEL avec accélération utilise le même processus que celle de GAUSS-SEIDEL sans accélération sauf que la valeur calculée sera accélérée avant d'être introduite dans le calcul de la valeur suivante .La valeur accélérée est calculée à partir de l'expression suivante :

$$
V_i^{(k+1)} = V_i^{(k)} + \alpha \times \Delta V_i^{(k+1)}
$$
\n(2.16)

On calcule $\Delta V_i^{(k+1)}$ après chaque itération en utilisant l'expression suivante :

$$
\Delta V_i^{(k+1)} = V_i^{(k+1)} - V_i^{(k)} \tag{2.17}
$$

Les calculs s'arrêtent lorsque la condition suivante est vérifiée :

$$
\left|\Delta V_i^{(k+1)}\right| \le \varepsilon \tag{2.18}
$$

Le coefficient  $\alpha$  est dit « cœfficient d'accélération de convergence », et prend généralement la valeur 1,7

#### **2.3.1.3Algorithme de Gauss Seidel[8] :**

#### **1 ereEtape** :

Formation de la matrice admittance  $[Y]$ 

#### **2 emeEtape :**

Estimation des valeurs initiales des tensions nodales $V_i^{(0)} = 0$  avec  $i = 1, ..., ..., N$ 

#### **3 emeEtape** :

Calcul itératif des tensions pour chaque nœud suivant la relation : (2.13).

On calcul l'écart entre les valeurs d'une même tension trouvé aux itérations suivantes la relation :  $(2.17)$ 

On introduit le facteur d'accélération  $\alpha$  pour réduire le nombre d'itérations la relation : (2.16).

#### **4 emeEtape** :

Une fois le test de convergence est vérifié( $Max|\Delta V_i^{(k+1)}| \leq \varepsilon$ ) les valeurs des tensions de la dernière itération sont retenues, on calcule :

Les puissances transitées :

$$
S_{im}^* = V_i^*(V_i - V_m)y_{im} + V_i^*V_i \frac{y_{im}}{2}
$$
 (2.19)

Les pertes dans les lignes :

$$
S_{Lim} = S_{im} + S_{mi} \tag{2.20}
$$

Les pertes :

$$
S_L = \sum_{i=1}^{N} S_{Lim}
$$
 (2.21)

Si non aller à l'étape 3.

#### **2.3.1.4 Méthode De Newton-Raphson :**

 Cette méthode nécessite plus de temps par itération que celle de Gauss-Seidel, alors qu'elle ne demande que quelques itérations même pour les grands réseaux. Cependant, elle requiert des capacités de stockage ainsi que des puissances de calcul importantes. Recopions les équations (2.1), (2.6) et (2.7)Nous savons que :

$$
V_i = |V_i|(\cos \delta_i + j \sin \delta_i) \tag{2.22}
$$

Après développement de  $P_i$ et  $Q_i$ en série de Taylor premier ordre(2.23) et (2.24) sont :

$$
\begin{cases}\nP_{i} = P_{i}^{(0)} + \left(\frac{\partial P_{i}}{\partial \delta_{2}}\right)^{(0)} \Delta \delta_{2}^{(0)} + \dots + \left(\frac{\partial P_{i}}{\partial \delta_{n}}\right)^{(0)} \Delta \delta_{n}^{(0)} + \left(\frac{\partial P_{i}}{\partial |V_{2}|}\right)^{(0)} \Delta |V_{2}|^{(0)} + \dots + \left(\frac{\partial P_{i}}{\partial |V_{n}|}\right)^{(0)} \Delta |V_{2}|^{(0)} \\
Q_{i} = Q_{i}^{(0)} + \left(\frac{\partial Q_{i}}{\partial \delta_{2}}\right)^{(0)} \Delta \delta_{2}^{(0)} + \dots + \left(\frac{\partial Q_{i}}{\partial \delta_{n}}\right)^{(0)} \Delta \delta_{n}^{(0)} + \left(\frac{\partial Q_{i}}{\partial |V_{2}|}\right)^{(0)} \Delta |V_{2}|^{(0)} + \dots + \left(\frac{\partial Q_{i}}{\partial |V_{n}|}\right)^{(0)} \Delta |V_{2}|^{(0)}\n\end{cases}
$$

A partir de la relation de  $\begin{bmatrix} \Delta P \\ \Delta O \end{bmatrix}$  $\left[\Delta Q\right]$  :

$$
\begin{cases}\n\Delta P_i^{(0)} = P_i - P_i^{(0)} \\
\Delta Q_i^{(0)} = Q_i - Q_i^{(0)}\n\end{cases}
$$
\n(2.25)

Avec

C'est un système d'équations non linéaires. La puissance active *Pi* et la puissance réactive  $Q_i$ sontconnues et la tension  $V_i$  est inconnue pour tous les jeux de barres excepté le jeu de barre de référence, où la tension est spécifiée et fixée. Ainsi, ce sont*2n1*équations à résoudre pour trouver la solution de transfert de charges.

La méthode de Newton-Raphson exige que les équations non linéaires soient formées d'expressions liant les puissances et les composantes de la tension.

Ceci se traduit par :

*Chapitre 2 : Les méthodes d'écoulement de puissance*

$$
\begin{bmatrix}\n\Delta P_2^{(0)} \\
\vdots \\
\Delta P_n^{(0)} \\
\Delta Q_2^{(0)} \\
\vdots \\
\Delta Q_n^{(0)}\n\end{bmatrix} = \begin{bmatrix}\n\left(\frac{\partial P_2}{\partial \delta_n}\right)^{(0)} \dots \dots \left(\frac{\partial P_2}{\partial \delta_n}\right)^{(0)} \\
\left(\frac{\partial P_n}{\partial \delta_n}\right)^{(0)} \dots \dots \left(\frac{\partial P_n}{\partial \delta_n}\right)^{(0)} \\
\vdots \\
\frac{\partial Q_2}{\partial \delta_n}\n\end{bmatrix}^{(0)} \dots \dots \left(\frac{\partial P_n}{\partial \delta_n}\right)^{(0)}\n\begin{bmatrix}\n\frac{\partial P_2}{\partial |V_2|}\n\end{bmatrix}^{(0)} \dots \dots \left(\frac{\partial P_n}{\partial |V_2|}\n\right)^{(0)} \dots \dots \left(\frac{\partial P_n}{\partial |V_2|}\n\right)^{(0)}\n\begin{bmatrix}\n\Delta \delta_2^{(0)} \\
\vdots \\
\Delta \delta_n^{(0)}\n\end{bmatrix} \cdot\n\begin{bmatrix}\n\Delta \delta_2^{(0)} \\
\vdots \\
\Delta \delta_n^{(0)}\n\end{bmatrix}
$$
\n
$$
\Delta Q_1^{(0)}\n\begin{bmatrix}\n\frac{\partial Q_1}{\partial |V_2|}\n\end{bmatrix}^{(0)} \dots \dots \left(\frac{\partial Q_2}{\partial \delta_n}\right)^{(0)}\n\begin{bmatrix}\n\frac{\partial Q_2}{\partial |V_2|}\n\end{bmatrix}^{(0)} \dots \dots \left(\frac{\partial Q_2}{\partial |V_2|}\n\right)^{(0)}\n\begin{bmatrix}\n\Delta \delta_1^{(0)} \\
\Delta |V_2|^{(0)}\n\end{bmatrix}
$$
\n
$$
\Delta Q_1^{(0)}\n\begin{bmatrix}\n\frac{\partial Q_n}{\partial \delta_n}\n\end{bmatrix}^{(0)} \dots \dots \left(\frac{\partial Q_n}{\partial \delta_n}\n\right)^{(0)}\n\begin{bmatrix}\n\frac{\partial Q_2}{\partial |V_2|}\n\end{bmatrix}^{(0)} \dots \dots \left(\frac{\partial Q_2}{\partial |V_2|}\n\right)^{(0)}\n\begin{bmatrix}\n\Delta \delta_1^{(0)} \\
\Delta |V_2|^{(0)}\n\end{bmatrix}
$$
\n
$$
(2
$$

Où le dernier jeu de barre est le jeu de barre de référence. La forme de la matrice est:

$$
\begin{bmatrix}\n\Delta P^{(0)} \\
\Delta Q^{(0)}\n\end{bmatrix} = [J^{(0)}] \begin{bmatrix}\n\Delta \delta^{(0)} \\
\Delta |V|^{(0)}\n\end{bmatrix}
$$
\n(2.27)

Ou encore :

$$
\begin{bmatrix}\n\Delta \delta^{(0)} \\
\Delta |V|^{(0)}\n\end{bmatrix} = \begin{bmatrix}J^{(0)}\end{bmatrix}^{-1} \cdot \begin{bmatrix}\n\Delta P^{(0)} \\
\Delta P^{(0)}\end{bmatrix}
$$
\n(2.28)

On rappelle que :

$$
\Delta \delta^{(k)} = \delta_i^{(k+1)} - \delta_i^{(k)} \tag{2.29}
$$

$$
\Delta |V_i|^{(k)} = |V_i|^{(k+1)} - |V_i|^{(k)} \tag{2.30}
$$

L'adaptation (2.28) avec (2.30) donne :

$$
\begin{bmatrix} \delta_i^{(k+1)} \\ |V_i|^{(k+1)} \end{bmatrix} = \begin{bmatrix} \delta_i^{(k)} \\ |V_i|^{(k)} \end{bmatrix} + \begin{bmatrix} \Delta \delta \\ \Delta |V| \end{bmatrix}
$$
\n(2.31)

$$
\begin{bmatrix} \delta_i^{(k+1)} \\ |V_i|^{(k+1)} \end{bmatrix} = \begin{bmatrix} \delta_i^{(k)} \\ |V_i|^{(k)} \end{bmatrix} + \begin{bmatrix} J^{(k)} \end{bmatrix}^{-1} \cdot \begin{bmatrix} \Delta P^{(k)} \\ \Delta P^{(k)} \end{bmatrix}
$$
(2.32)

En remplacent l'expression de l'équation (2.28) dans l'équation ci-dessus on aura :

$$
\begin{bmatrix} \Delta P \\ \Delta Q \end{bmatrix} = [J] \begin{bmatrix} \Delta \delta \\ \Delta |V| \end{bmatrix}
$$
 (2.33)

Avec

$$
[J] = \begin{bmatrix} J1 & J2 \\ J3 & J4 \end{bmatrix} \tag{2.34}
$$

J1, J2, J3 et J4 Les éléments du Jacobéenne.

Détermination Les éléments de Jacobéenne $(Ji)$ 

Les éléments de J1 :

L'élément diagonal :

$$
\frac{\partial P_i}{\partial \delta_i} = \sum_{i=m}^{n} |V_i| |V_m| |Y_{im}| \sin(\theta_{im} - \delta_i + \delta_m), \tag{2.35}
$$

L'élément non diagonal :

$$
\frac{\partial P_i}{\partial \delta_m} = -|V_i||V_m||Y_{im}| \sin(\theta_{im} - \delta_i + \delta_m), i \neq m \tag{2.36}
$$

Les éléments de J2 :

L'élément diagonal :

$$
\frac{\partial P_i}{\partial |V_i|} = 2|V_i||Y_{ii}| \cos(\theta_{ii}) + \sum_{i \neq m}^{N} |V_m||Y_{im}| \cos(\theta_{im} - \delta_i + \delta_m) \tag{2.37}
$$

L'élément non diagonal :

$$
\frac{\partial P_i}{\partial |V_m|} = |V_i||Y_{im}| \cos(\theta_{im} - \delta_i + \delta_m), i \neq m \tag{2.38}
$$

Les éléments de J3 :

L'élément diagonal :

$$
\frac{\partial Q_i}{\partial \delta_i} = \sum_{i \neq m}^{n} |V_i| |V_m| |Y_{im}| \cos(\theta_{im} - \delta_i + \delta_m)
$$
 (2.39)

L'élément non diagonal :

$$
\frac{\partial Q_i}{\partial \delta_m} = -|V_i||V_m||V_{im}| \cos(\theta_{im} - \delta_i + \delta_m), i \neq m \tag{2.40}
$$

Les éléments de J4 :

L'élément diagonal :

$$
\frac{\partial P_i}{\partial |V_i|} = -2|V_i||Y_{ii}| \sin(\theta_{ii}) - \sum_{\substack{m=1 \ i \neq m}}^N |V_m||Y_{im}| \cos(\theta_{im} - \delta_i + \delta_m) \tag{2.41}
$$

 $\ddot{\phantom{a}}$ 

L'élément non diagonal :

$$
\frac{\partial P_i}{\partial |V_i|} = -|V_m||Y_{im}| \sin(\theta_{im} - \delta_i + \delta_m), i \neq m \tag{2.42}
$$

#### **2.3.1.5 Algorithme de Newton –Raphson [8] :**

#### **1 ere Etape** :

Introduction des données du réseau.

 $\sim$   $\sim$ 

Détermination de la matrice admittance.

 Les puissances actives et réactives des charges du réseau sont données dans le tableau de planification

#### **2 emeEtape :**

Calcul des puissances actives  $P_i$  et réactives  $Q_i$  pour  $i = 1$  à  $(n - 1)$ , à l'exception du nœud de référence.

#### **3 eme Etape** :

 Puisque les valeurs des puissances planifiées sont données par le tableau de planification, on peut calculer les variations de puissance telles que :

$$
\begin{cases}\n\Delta P_i^{(k)} = P_{ip} - P_i^{(k)} \\
\Delta Q_i^{(k)} = Q_{ip} - P_i^{(k)}\n\end{cases}
$$
\n(2.43)

**4 eme Etape** :On détermine la variation maximale pour les variations des puissances :

$$
Max\Delta P_i \text{ et } Max\Delta Q_i.
$$

#### **5 emeEtape** :

On procède à un test de convergence pour le max de  $\Delta P_i$  et  $\Delta Q_i$ . Si une de ces deux valeurs est supérieure à une certain tolérance  $(\varepsilon)$  on passe au calcul du jacobéenne  $(I)$ .

#### **6 emeEtape** :

On se retrouve avec un système d'équations non linéaires dont la résolution est faite par la matrice inverse. Les corrections sur les composantes des tensions sont déterminées pour chaque nœud.

#### **7 emeEtape** :

Les corrections sur les tensions sont utilisées pour déterminer les nouvelles estimations des tensions nodales comme suit :

$$
\begin{cases}\n\delta_i^{(k+1)} = \delta_i^{(k)} + \Delta \delta_i^{(k)} \\
|V_i^{(k+1)}| = |V_i^{(k)}| + \Delta |V_i^{(k)}|\n\end{cases}
$$
\n(2.44)

#### **8 emeEtape** :

Les nouvelles valeurs de  $(\delta_i^{(k+1)}$ et  $|V_i^{(k+1)}|$ ) sont remplacées dans les formules des puissances  $P_i$  et  $Q_i$  et on revient à l'étape (3) pour refaire le processus itératif. La fin du processus itératif se fait lorsque les variations des puissances à savoir :  $\Delta P_i$  et  $\Delta Q_i$  deviennent inférieures à la précision  $(\varepsilon)$ .

#### **2.3.1.6. Méthode Découplée Rapide :**

 En observant la valeur numérique des éléments du Jacobéenne utilisé dans plusieurs systèmes, on découvre que les éléments de $J_1$  et  $J_4$ sont invariablement beaucoup plus grands que ceux de  $J_2$ et  $J_3$ . Et, en se basant sur les découplés ( $P\delta$ ) et ( $QV$ ), on peut supposer que  $J_2$ et $J_3$  à partir de cela, on peut avoir deux systèmes d'équations linéaires indépendantes pour chaque itération

On calcule les éléments du Jacobéenne $J_2$ :

$$
\frac{\partial P_i}{\partial |V_m|} = |V_i||Y_{im}| \cos(\theta_{im} - \delta_i + \delta_m)
$$
  
\n
$$
\theta_{im} \approx 90^\circ \quad \delta_i \approx \delta_m
$$
  
\n
$$
\frac{\partial P_i}{\partial |V_m|} \approx |V_i||Y_{im}| \cos(90^\circ) = 0
$$
\n(2.45)

On calcule les éléments du Jacobéenne $J_3$ :

$$
\frac{\partial Q_i}{\partial |\delta_m|} = -|V_i||V_m||Y_{im}|\cos(\theta_{im} - \delta_i + \delta_m)
$$
  

$$
\theta_{im} \approx 90^\circ \quad \delta_i \approx \delta_m
$$
  

$$
\frac{\partial Q_i}{\partial |\delta_m|} = -|V_i||V_m||Y_{im}|\cos(90^\circ) = 0
$$
 (2.46)

Par conséquent, les sous matrices du Jacobéenne $J_2$  et  $J_3$  sont nulles.

$$
\begin{bmatrix}\n\Delta P \\
\Delta Q\n\end{bmatrix} = \begin{bmatrix}\nI_1 & 0 \\
0 & J_4\n\end{bmatrix} \begin{bmatrix}\n\Delta \delta \\
\Delta |V|\n\end{bmatrix} \implies \begin{aligned}\n\Delta P &= J_1 \Delta \delta = \frac{\partial P}{\partial \delta} \Delta \delta \\
\Delta Q &= J_4 \Delta |V| = \frac{\partial Q}{\partial |V|} \Delta |V|\n\end{aligned} \tag{2.47}
$$

Il nous reste à calcule les éléments du Jacobéenne $J_1$  et  $J_4$ 

On calcule du Jacobéenne $J_1$ :

L'élément diagonal :

$$
\frac{\partial P_i}{\partial \delta_i} = \sum_{\substack{m=1 \ m \neq i}}^N |V_i| |V_m| |Y_{im}| \sin(\theta_{im} - \delta_i + \delta_m) - |V_i|^2 |Y_{ii}| \sin(\theta_{ii})
$$

$$
\frac{\partial P_i}{\partial \delta_i} = -|V_i|^2 |Y_{ii}| \sin(\theta_{ii}) - Q_i \text{Avec} Q_i = \sum_{m=1}^N |V_i| |V_m| |Y_{im}| \sin(\theta_{im} - \delta_i + \delta_m)
$$
(2.48)

$$
|Y_{ii}|\sin(\theta_{ii}) = B_{ii} \quad \text{et} \quad B_{ii} \gg Q_i \quad \text{et} \quad \frac{\partial P_i}{\partial \delta_i} = -|V_i|^2 B_{ii}
$$
\n
$$
|V_i|^2 \approx |V_i| \quad \Rightarrow \frac{\partial P_i}{\partial \delta_i} = -|V_i| B_{ii}
$$

L'élément non diagonal :

$$
\frac{\partial P_i}{\partial \delta_m} = -|V_i| \cdot |V_m| \cdot |Y_{im}| \cdot \sin(\theta_{im} - \delta_i + \delta_m)
$$

$$
\delta_m - \delta_i \approx 0 \quad |V_m| = 1 \tag{2.49}
$$
\n
$$
|Y_{im}| \sin(\theta_{im}) = B_{im} \quad \Rightarrow \quad \frac{\partial P_i}{\partial \delta_m} = -|V_i| B_{im}
$$

On calcule les éléments du Jacobéenne $J_4$ :

L'élément diagonal :

$$
\frac{\partial Q_i}{\partial |V_i|} = -|V_i||Y_{ii}|\sin(\theta_{ii}) + \sum_{m=1}^N |V_i||V_m||Y_{im}|\sin(\theta_{im} - \delta_i + \delta_m)
$$

$$
\frac{\partial Q_i}{\partial |V_i|} = -|V_i| \cdot |Y_{ii}| \cdot \sin(\theta_{ii}) + Q_i
$$
(2.50)

$$
|Y_{ii}|\sin(\theta_{ii}) = B_{ii} \gg Q_i \qquad \Rightarrow \frac{\partial Q_i}{\partial |V_i|} = -|V_i| \cdot B_{ii}
$$

23

L'élément non diagonal :

$$
\frac{\partial Q_i}{\partial |V_m|} = -|V_i| \cdot |Y_{im}| \cdot \sin(\theta_{im} - \delta_i + \delta_m)
$$
  
\n
$$
\delta_m - \delta_i \approx 0
$$
  
\n
$$
\frac{\partial Q_i}{\partial |V_m|} = -|V_i||Y_{im}| \sin(\theta_{im})
$$
  
\n
$$
|Y_{im}| \sin(\theta_{im}) = B_{im} \implies \frac{\partial Q_i}{\partial |V_m|} = -|V_i| B_{im}
$$
\n(2.51)

Les équations de changement de puissance individuel dans  $J_1$  et  $J_4$  sont :

$$
\Delta P_i = \sum_{m=1}^{N} -|V_i|B_{im}\Delta \delta_i \qquad \Rightarrow \frac{\Delta P_i}{|V_i|} = \sum_{m=1}^{N} -B_{im}\Delta \delta_i
$$
\n
$$
\Delta Q_i = \sum_{m=1}^{N} -|V_i|B_{im}\Delta|V_i| \qquad \Rightarrow \frac{\Delta Q_i}{|V_i|} = \sum_{m=1}^{N} -B_{im}\Delta|V_i|
$$
\n
$$
\frac{\Delta P}{|V_i|} = -B'\Delta \delta \qquad \Rightarrow \Delta \delta = -[B']^{-1} \frac{\Delta P}{|V|}
$$
\n
$$
\frac{\Delta Q}{|V_i|} = -B''\Delta|V| \qquad \Rightarrow \Delta|V| = -[B'']^{-1} \frac{\Delta Q}{|V|}
$$
\n(2.53)

B' Et B": leparte imaginer du matrix de l'admittance

#### **2.3.1.7 Méthode de (Backward/Forward Sweep):**

Cette méthode comprend deux étapes : le balayage vers l'arrière et le balayage vers l'avant. Dans le balayage vers l'arrière, la tension et les courants sont calculés en utilisant loi de Kirchhoff de tentions et loi de Kirchhoff de courent à partir du nœud le plus éloigné du nœud source. Dans le balayage vers l'avant, la tension aval est calculée à partir du nœud source. Les données d'entrée de cet algorithme sont données par des données orientées par nœud. Les données de base requises sont des puissances actives et réactives, la nomenclature des nœuds d'émission et de réception et un modèle d'impédance de séquence positive pour toutes les branches.

the control of the control of the control of

### **2.3.1.7.1 Formulation mathématique [10] :**

 Considérons un réseau de distribution avec une configuration radiale constitué d'un ensemble de branches. Chaque branche de ce réseau est modélisée comme une résistance en série avec une inductance pure.

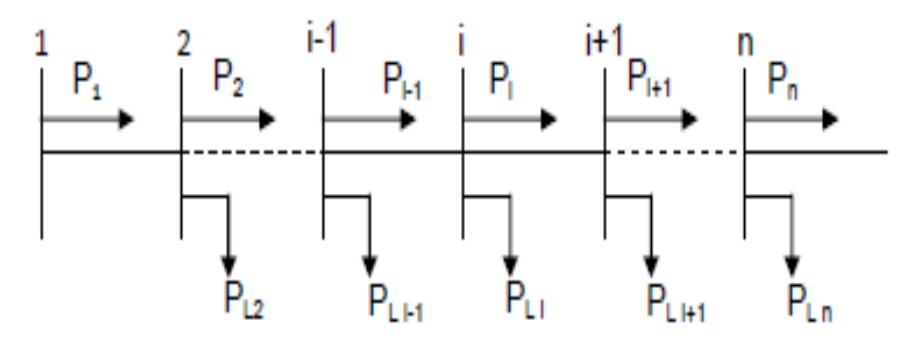

**Figure 2.4 :** Schéma unifilaire d'un réseau de distribution radial L'impédance d'une branche « i » quelconque de ce réseau s'écrit comme suit :

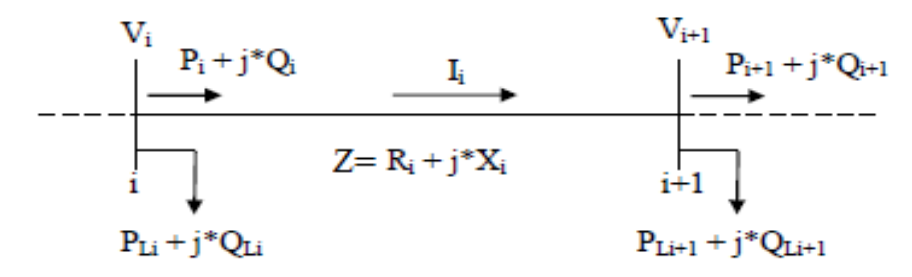

#### **Figure 2.5 :** Représentation de deux jeux de barres

Les puissances active et réactive transitées du jeu de barres « i » au jeu de barres « i+1 » peuvent être calculées comme suit :

$$
P_i = P'_{i+1} + R_i \frac{P'^{2}_{i+1} + Q'^{2}_{i+1}}{V^2_{i+1}}
$$
\n(2.54)

$$
Q_i = Q'_{i+1} + X_i \frac{P'^{2}_{i+1} + Q'^{2}_{i+1}}{V^2_{i+1}}
$$
\n(2.55)

Où :

$$
P'_{i+1} = P_{i+1} + P_{Li+1} \tag{2.56}
$$

$$
Q'_{i+1} = Q_{i+1} + Q_{i+1}
$$
\n(2.57)

 $P_{Li+1}$ Et $Q_{Li+1}$ sont les puissances actives et réactive de la charge au niveau du jeu de barres «i+1»

 $P_i$ Et $Q_i$  sont les puissances active et réactive sortantes du jeu de barres « i » Le courant traversant la branche « i » s'écrit comme suit :

$$
I_i = \frac{(V_i \angle \delta_i - V_{i+1} \angle \delta_{i+1})}{R_i + jX_i}
$$
\n(2.58)

#### **2.3.1.7.2 Amplitude et angle de la tension au niveau de chaque jeu de barres :**

D'après la figure 2.5, le courant dans la branche  $(i, i + 1)$  s'écrit de deux façons :

$$
\begin{cases}\nI_i = \frac{P_i - jQ_i}{V_i \angle - \delta_i} \\
I_i = \frac{(V_i \angle \delta_i - V_{i+1} \angle \delta_{i+1})}{R_i + jX_i}\n\end{cases} (2.59)
$$

En assimilant les équations (2.59), on obtient :

$$
\frac{(V_i \angle \delta_i - V_{i+1} \angle \delta_{i+1})}{R_i + jX_i} = \frac{P_i - jQ_i}{V_i \angle - \delta_i}
$$
(2.60)

En assimilant les parties réelles et imaginaires des deux côtés de l'équation (2.60), on aura :

$$
V_i^2 - V_i V_{i+1} \angle (\delta_{i+1} - \delta_i) = (P_i - jQ_i)(R_i + jX_i)
$$
\n(2.61)

$$
\begin{cases}\nV_i V_{i+1} \cos(\delta_{i+1} - \delta_i) = V_i^2 - (P_i R_i + Q_i X_i) \\
V_i V_{i+1} \sin(\delta_{i+1} - \delta_i) = Q_i R_i - P_i X_i\n\end{cases}
$$
\n(2.62)

En élevant les deux côtés des équations (2.62) à la puissance 2, on obtient

$$
\begin{cases}\n(V_i V_{i+1})^2 \cos(\delta_{i+1} - \delta_i)^2 = [V_i^2 - (P_i R_i + Q_i X_i)]^2 \\
(V_i V_{i+1})^2 \sin(\delta_{i+1} - \delta_i)^2 = (Q_i R_i - P_i X_i)^2\n\end{cases}
$$
\n(2.63)

En assemblant les équations (2.63) côté à l'autre, une nouvelle équation est obtenue

$$
[(V_i V_{i+1})^2 = [V_i^2 - (P_i R_i + Q_i X_i)]^2 + (Q_i R_i - P_i X_i)^2
$$
\n(2.64)

$$
V_{i+1}^2 = V_i^2 - 2(P_i R_i + Q_i X_i) + (P_i R_i + Q_i X_i)^2 + (Q_i R_i - P_i X_i)^2 \tag{2.65}
$$

$$
V_{i+1}^2 = V_i^2 - 2(P_i R_i + Q_i X_i) + (P_i R_i)^2 + (Q_i X_i)^2 + (Q_i R_i)^2 + (P_i X_i)^2 \tag{2.66}
$$

 Finalement, l'équation de l'amplitude de la tension au niveau de chaque jeu de barres du réseau de distribution radial est obtenue comme suit :

$$
V_{i+1} = \left[ V_i^2 - 2(P_i R_i + Q_i X_i) + (P_i R_i)^2 + (R_i^2 + X_i^2) \frac{(P_i^2 + Q_i^2)}{V_i^2} \right]^{1/2}
$$
 (2.67)

Toujours à partir des équations (2.62), l'angle de tension peut s'écrire :

$$
\tan(\delta_{i+1} - \delta_i) = \frac{Q_i R_i - P_i X_i}{[V_i^2 - 2(P_i R_i + Q_i X_i)]}
$$
(2.68)

$$
\delta_{i+1} = \delta_i - \tan^{-1}\left(\frac{Q_i R_i - P_i X_i}{[V_i^2 - 2(P_i R_i + Q_i X_i)]}\right)
$$
(2.69)

#### **2.3.1.7.3 Les pertes de puissances active et réactive [10] :**

Les pertes de puissance active au niveau d'une branche « i » de **la figure 2.5** s'écrivent comme suit :

$$
P_{Loss,i} = R_i \frac{\left(P_i^2 + Q_i^2\right)}{|V|_i^2} \tag{2.70}
$$

Les pertes totales de puissance active dans le réseau peuvent être déterminées en additionnant les pertes de toutes les branches de l'équation (2.70) :

$$
P_{T, Loss} = \sum_{i=1}^{N} P_{Loss, i}
$$
 (2.71)

Les pertes de puissance réactive au niveau d'une branche« i » s'écrivent comme suit :

$$
Q_{Loss,i} = X_i \frac{\left(P_i^2 + Q_i^2\right)}{|V|_i^2} \tag{2.72}
$$

Les pertes totales de puissance réactive dans le réseau peuvent être déterminées en additionnant les pertes de toutes les branches de l'équation (2.72) :

$$
Q_{T, Loss} = \sum_{i=1}^{N} Q_{Loss,i} \tag{2.73}
$$

#### **2.3.1.7.4 Construction de la Matrice BIBC dans le réseau de distribution :**

La méthode repose sur deux matrices dérivées de la topologie du réseau, la matrice *BIBC* (en Anglais Bus injection BranchCurrent) et la matrice *BCBV* (en Anglais BranchCurrent Bus Voltage). Dans cette section, la procédure de l'algorithme est décrite en détail [11].

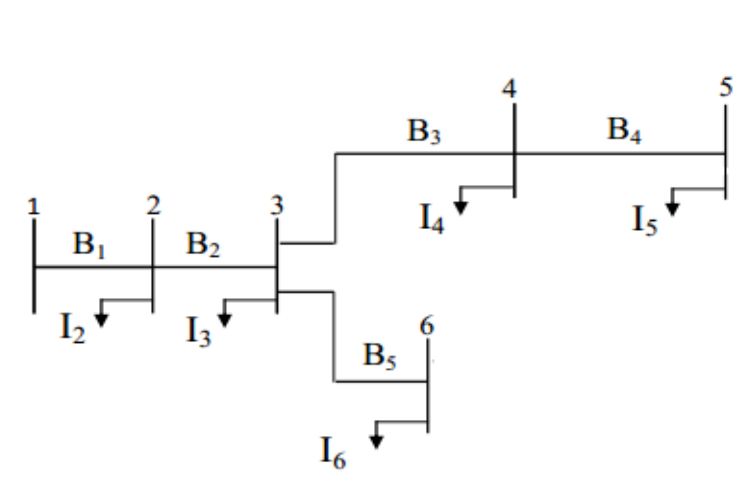

**Figure 2.6 :** Réseau de distribution simple

Le terme équivalent de l'injection de courant par phase à l'itération *k* est dérivé de la puissance consommée sur le nœud « i » qui est exprimé par :

$$
S_i = (P_i + jQ_i), \quad i = 1, ..., N
$$
 (2.74)

$$
I_i^{\ k} = \left(\frac{P_i + jQ_i}{V_i^{\ k}}\right)^* \tag{2.75}
$$

Où  $S_i$  est la puissance apparente consommée par la charge de l'une des trois phases (a, b, ou c), composée de  $P_i$  et  $Q_i$  qui sont respectivement les puissances active et réactive de la charge par phase, N est le nombre de charges  $V_i^k$ et  $I_i^k$ qui sont respectivement la tension du nœud et l'équivalent d'injection de courant du nœud par phase à l'itération *k*.

Les courants des branches du réseau peuvent être exprimés en fonction des courants de charges comme suit :

$$
B_1 = I_2 + I_3 + I_4 + I_5 + I_6
$$
  
\n
$$
B_2 = I_3 + I_4 + I_5 + I_6
$$
  
\n
$$
B_3 = I_4 + I_5
$$
  
\n
$$
B_4 = I_5
$$
  
\n
$$
B_5 = I_6
$$
  
\n(2.76)

 Un réseau de distribution est illustré, comme exemple, à *la figure 2.4* Les injections de puissance peuvent être converties en injections de courant équivalent par l'équation (2.77) La relation entre les injections de courant de nœud et les courants de branche sont déterminés par la loi des nœuds ou de courant de Kirchhoff. Les courants de branches peuvent alors être formulés en fonction des différents courants injectés aux nœuds. Par conséquent, cette relation peut être exprimée comme :

$$
\begin{bmatrix} B_1 \\ B_2 \\ B_3 \\ B_4 \\ B_5 \end{bmatrix} = \begin{bmatrix} 11111 \\ 01111 \\ 00110 \\ 00010 \\ 00001 \end{bmatrix} \begin{bmatrix} I_2 \\ I_3 \\ I_4 \\ I_5 \\ I_6 \end{bmatrix} \rightarrow [B] = [BIEC][I] \tag{2.77}
$$

 Où *BIBC* (en Anglais Bus injection Branch Current) est la matrice qui exprime la relation entre le courant injecté au nœud et le courant de branche,  $B_i$ ,  $i = 1, 2, ..., 5$  est le vecteur des injections de courants de branche« i »  $i, I_i$ ,  $i = 2, 3, ..., 6$  est le vecteur des courants de nœud. Pour le cas est simplement0,1. La matrice *BIBC* est triangulaire supérieure ne contient que des valeurs de 0 et 1.

 La tension de nœud peut être exprimée comme une fonction des courants de branche, des paramètres de ligne, et de la tension de référence au niveau du poste source (HTB/HTA). La relation entre les courants de branche et les tensions de nœud, comme obtenue par l'équation (2.78) et (2.79)

*Chapitre 2 : Les méthodes d'écoulement de puissance*

$$
\begin{bmatrix} V_1 \\ V_2 \\ V_3 \\ V_4 \\ V_5 \end{bmatrix} - \begin{bmatrix} V_2 \\ V_3 \\ V_4 \\ V_5 \\ V_6 \end{bmatrix} = \begin{bmatrix} Z_{12} & 0 & 0 & 0 & 0 \\ Z_{12}Z_{23} & 0 & 0 & 0 \\ Z_{12}Z_{23}Z_{34} & 0 & 0 & 0 \\ Z_{12}Z_{23}Z_{34}Z_{45} & 0 & 0 \\ Z_{12}Z_{23} & 0 & 0 & Z_{36} \end{bmatrix} \begin{bmatrix} B_1 \\ B_2 \\ B_3 \\ B_4 \\ B_5 \end{bmatrix} \tag{2.78}
$$

$$
[\Delta V] = [BCBV][B] \tag{2.79}
$$

 Où *BCBV* (en Anglais Branch Current Bus Voltage) est la matrice qui représente la relation entre les courants de branches et les tensions des nœuds,  $V_i$ ,  $i = 2,3,...,6$  est la tension du nœud« i »,et  $Z_{im}$  est l'impédance de ligne entre le nœud« i » et le nœud«m».

Les matrices *BIBC* et *BCBV* sont élaborées en fonction de la structure topologique du réseau de distribution. En combinant les équations (2.77) et (2.79), la relation entre ces deux matrices peut être exprimée comme :

$$
[\Delta V] = [BCBV][BIBC][I] \tag{2.80}
$$

La solution du calcul de répartition de charges est obtenue par une résolution itérative, de l'équation (2.74). La tension est calculée grâce à l'équation de récurrence (2.75) et suivant le critère d'arrêt de l'équation (2.82).

$$
\left[ V^{k+1} \right] = \left[ V^0 \right] + \left[ \Delta V^{k+1} \right] \tag{2.81}
$$

$$
Max(\lfloor V^{k+1} \rfloor - \lfloor V^k \rfloor) < \varepsilon \tag{2.82}
$$

#### **2.3.1.8 Algorithme de (Backward/Forward Sweep)**:

#### **1 ereEtape** :

Lire les données de réseau.

#### **2 emeEtape**

Identifier les types des jeux de barres

#### **3 emeEtape**

Initialiser la tension des tous les jeux de barres à 1 pu

#### **4 emeEtape**

Détermination la matrice  $[BIBC]$ et  $[BCBV]$ 

#### **5 emeEtape**

Calcule des courant injecte  $[I]$  en applique l'équation (2.75)

#### **6 emeEtape**

Calculer les courants traversant les branches en applique l'équation (2.77)

#### **7 emeEtape**

 Calculer les nouvelles tensions module et phase au niveau de tous les jeux de barres en appliquant l'équation (2.79)

#### **8 emeEtape**

 Une fois le test de convergence est vérifié les valeurs des tensions de la dernière itération sont retenues, on calcule :

Les pertes de puissance active et réactive dans chaque branche selon les équations (2.70) et (2.72)

 Calculer les pertes totales active et réactive selon les équations (2.71) et (2.73) et afficher les résultats finaux.

Si non retourne à l'étape 5.

#### .**2.4 Conclusion :**

 Dans le présent chapitre, les équations de l'écoulement de puissance sont présentées. Ensuite, la solution de ces équations par des méthodes itératives (Gauss Seidel, Gauss Seidel avec accélération, Newton-Raphson, Découplée Rapide et Backward/Forward Sweep) sont décrites en détail. Des applications de ces méthodes sur des réseaux de distribution seront le siège de chapitre suivant.

# **Chapitre 3**

## Calcul l'écoulement de puissance

#### <span id="page-45-0"></span>**3.1 Introduction**

 Dans ce chapitre les méthodes numériques illustrées dans le chapitre 2 seront testés sur des réseaux de distribution pour calculer l'écoulement de puissance et relever les différentes grandeurs (tension, angle de phase, puissance de jeu de barre de référence et les pertes totale actives et réactive). Une comparaison entre ces méthodes sera faite dans ce chapitre.

#### <span id="page-45-1"></span>**3.2Résultats et interprétations**

 Pour tester les méthodes, trois réseaux de distribution ont été utilisés. Il s'agit d'un réseau de 10 jeux de barres donnée par la figure.3.1, d'un réseau de 33 jeux de barres avec trois ramification montrée par la figure.3.5et en fin un réseau de 69 jeux de barres ayant 7 ramifications donnée par la figure.3.9. Les données de ces lignes sont consignées dans les tableaux A1, A2 et A3 de l'annexe 1. [12]

**NB :**après simulation de ces méthodes nous remarquons que La méthode découplée rapide ne converge pas pour ces types des réseaux, donc elle n'est pas valable pour ces réseaux de distribution.et les résultats ne sont pas représenté dans la suite

#### <span id="page-45-2"></span>**3.2.1Résultats et interprétations pour réseau test 10JDB**

Les caractéristiques du réseau de distribution 10 JDB de la figure 3.1 sont données comme

suit :

Nombre de jeux de barres =10

Nombre de branches =9

Jeu de barres de référence  $N^{\circ} = 0$ 

Tension de base =23kV

Puissance de base = 4186kVA.

Les données du réseau test sont présentées dans l'annexe 1.

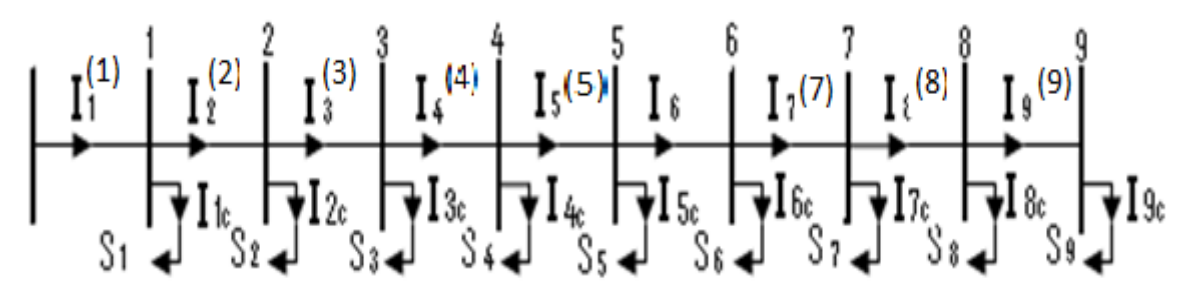

**Figure.3.1 :**Schéma unifilaire de réseau de 10 jeux de barres

## *Chapitre 3 :Calcul l'écoulement de puissance*

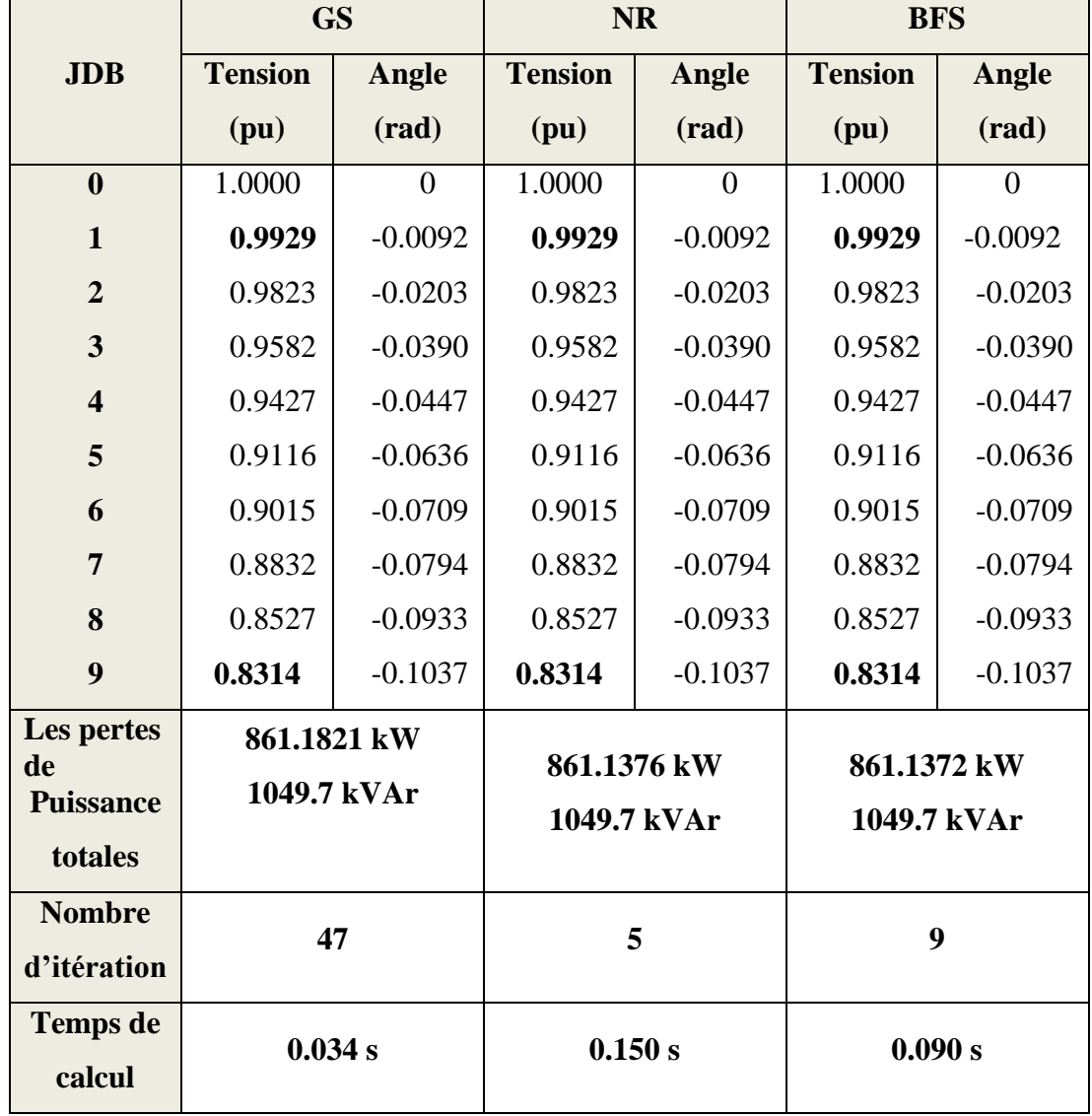

**Tableau.3.1 :** Solution de l'écoulement de puissance pour le réseau de 10 jeux de barres

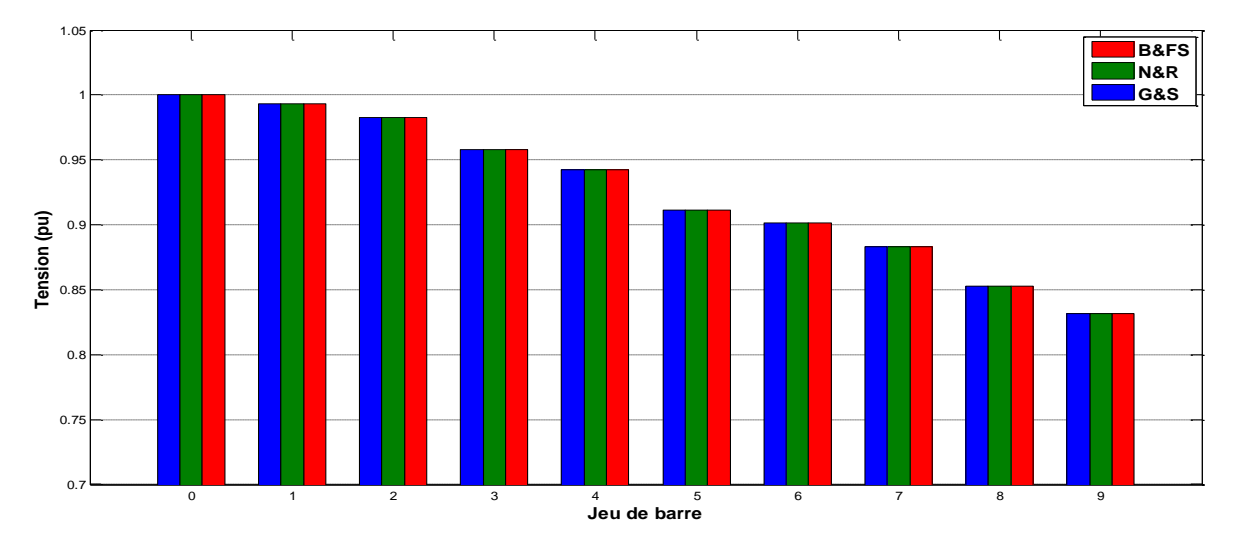

**Figure 3.2 :**Profile des tensions de réseau de 10 jeux de barres

| <b>Les Branches</b>     | <b>Courant active</b> | <b>Courant</b>        | <b>Perte active</b> | Perte réactive |
|-------------------------|-----------------------|-----------------------|---------------------|----------------|
|                         | (pu)                  | réactive (pu)         | (kW)                | (kVAr)         |
| $\mathbf{1}$            | 3.1603                | $-1.2508$             | 47.1810             | 157.9206       |
| $\overline{2}$          | 2.7187                | $-1.1360$             | 70.9148             | 174.0088       |
| 3                       | 2.4820                | $-1.0485$             | 179.4690            | 289.7764       |
| $\overline{\mathbf{4}}$ | 2.0404                | $-0.9200$<br>115.8951 |                     | 100.9601       |
| 5                       | 1.6567                | $-0.4361$             | 192.7830            | 167.9451       |
| 6                       | 1.2456                | $-0.2524$             | 48.4378             | 42.1938        |
| 7                       | 1.0415                | $-0.2087$             | 76.8117             | 43.5037        |
| 8                       | 0.7327                | $-0.1678$             | 89.7535             | 50.8353        |
| 9                       | 0.4628                | $-0.1050$             | 39.8916             | 22.5939        |

**Tableau.3.2 :** Les courants et les pertes de réseau de 10 jeux de barres

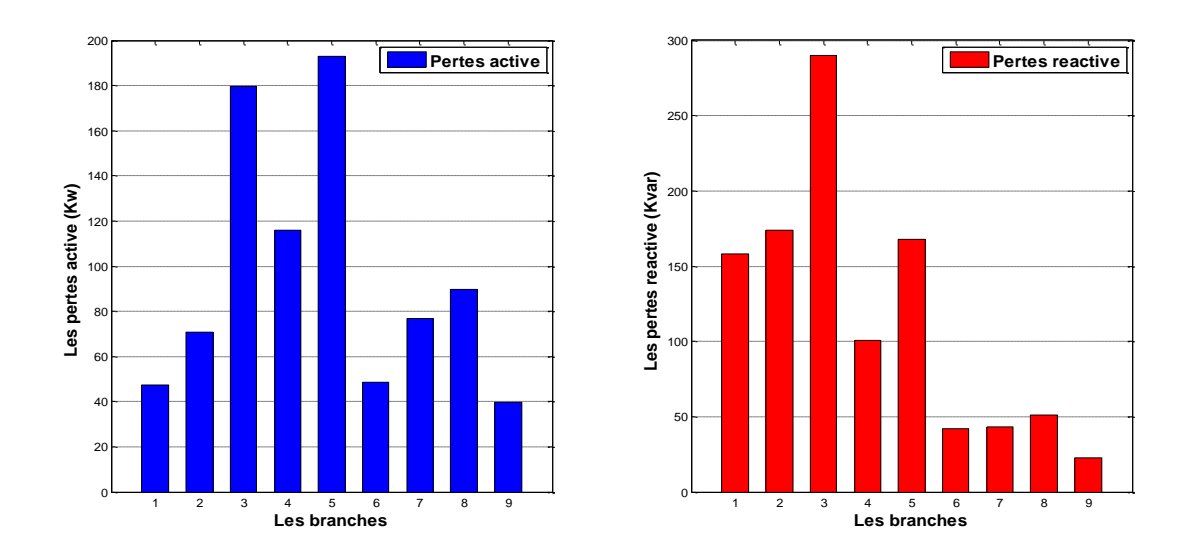

**Figure 3.3 :**Les pertes active et réactive des branches pour le réseau de 10 JDB

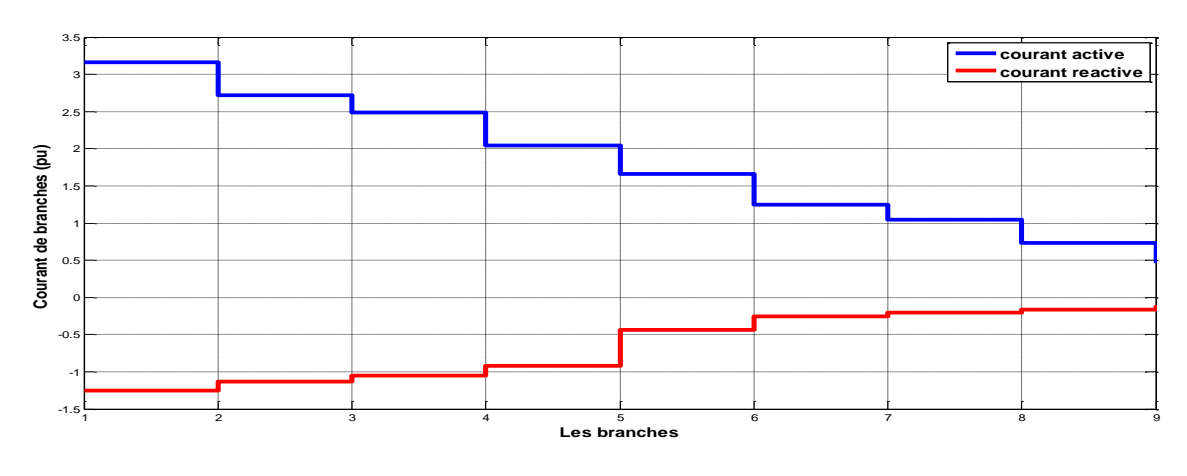

**Figure 3.4 :**Courants des branches actives et réactives pour le réseau de 10 JDB

#### <span id="page-48-0"></span>**3.2.1.1 Discussion réseau de 10 jeux de barres**

 Le tableau 3.1et la figure3.2 montrent les résultats de l'écoulement de puissance de réseau de 10 jeux de barres. On observe que la chute de tension maximale est au JDB terminale (JDB9 V=0.8314 pu). Les pertes de puissance totale active et réactive sont respectivement 861.1376 kW et1049.7 kVAr qui correspond respectivement à 6.5 % et 20.05 % de la puissance totale. Les composantes active et réactive du courant sont maximal dans la première branche à(3.1603pu et -1.2508pu). La distributions des pertes de puissance active et réactive dans les branches sont tel indique par la figure.3.3 où on note que la plus grande perte de puissance active (soit 192.7830 kW)est dans la branche 5 alors que la plus grande perte de puissance réactive (c'est-à-dire 289.7764kVAr)est celle de la branche 3. Ce dernier résultat justifié par les valeurs des courants actifs et réactifs et les valeurs des résistances et réactances des branches.

Le nombre d'itération nécessaire pour atteindre la solution avec une erreur de 10<sup>-7</sup>est : pour la méthode GS= 47itération, pour la méthode NR=5 itérations et pour la méthode BFS=9 itérations. Le temps de calcul pour GS : 0.034 s, NR : 0.150 s et BFS : 0.090 s

#### <span id="page-48-1"></span>**3.2.2 Réseau test 33JDB**

 Les caractéristiques du réseau de distribution 33 JDB(Figure.3.5) sont données comme suit Nombre de jeux de barres =33 Nombre de branches =32

Jeu de barres de référence  $N^{\circ} = 0$ 

Tension de base =12.6kV

Puissance de base = 2300kVA.

Les autres données du réseau test sont présentées dans l'annexe 1.

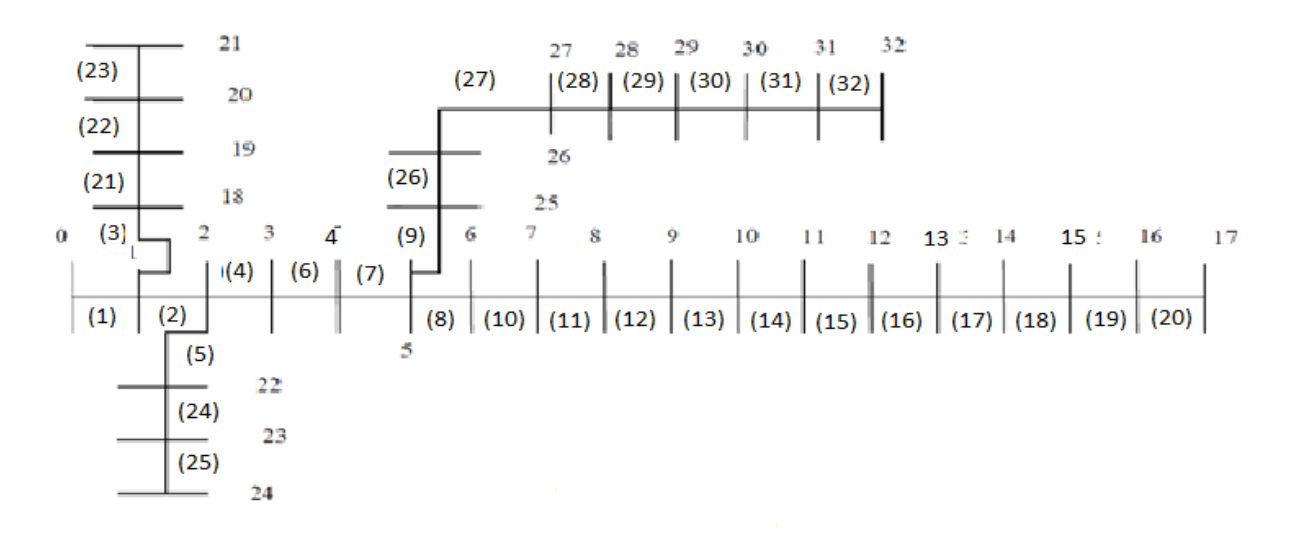

**Figure.3.5** : Schéma unifilaire de réseau de 33 jeux de barres

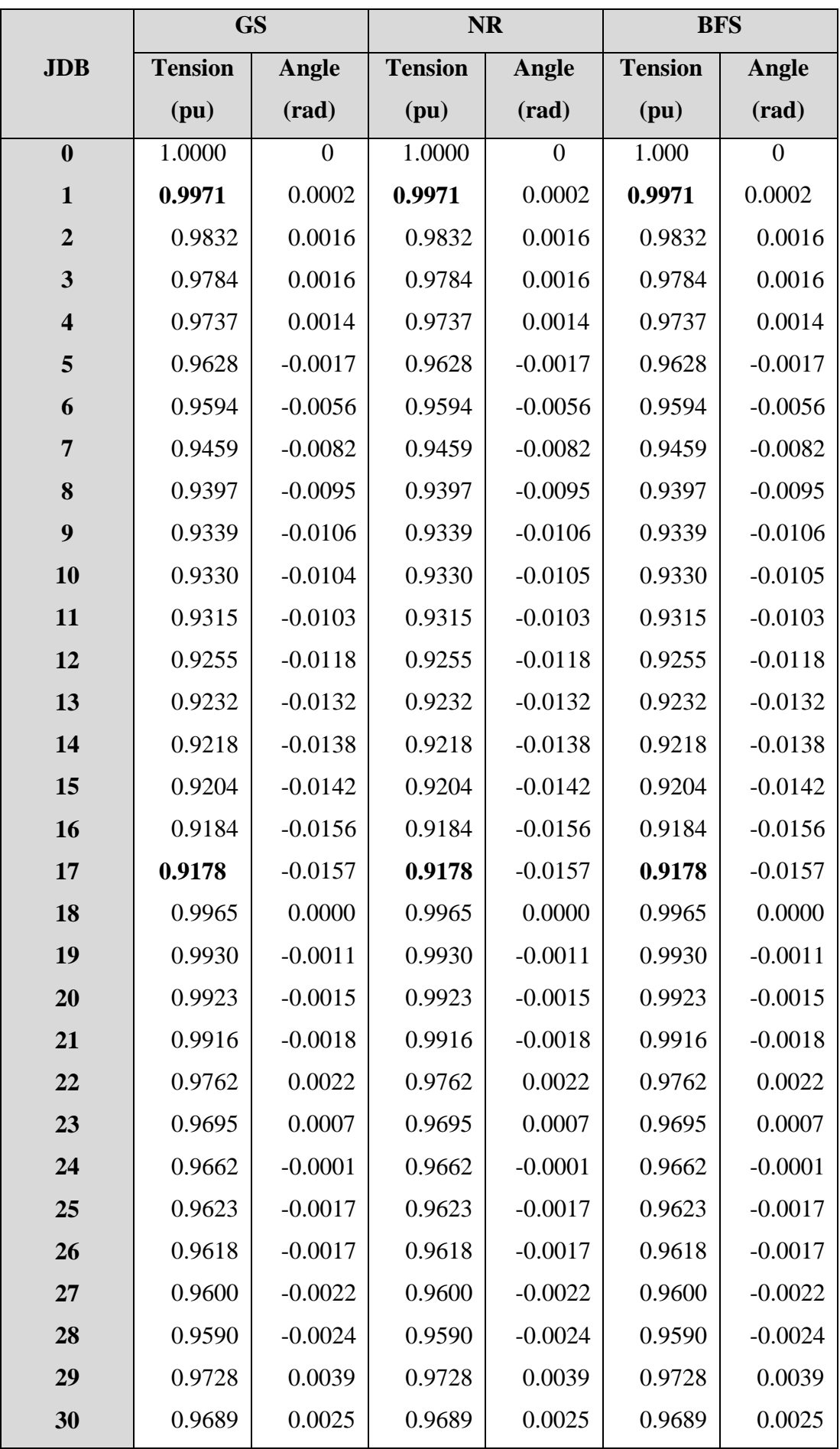

**Tableau.3.3 :** Solution de l'écoulement de puissance de réseau de 33 jeux de barres

*Chapitre 3 :Calcul l'écoulement de puissance*

| 31                                              | 0.9680                      | 0.0022 | 0.9680      | 0.0022       | 0.9680      | 0.0022       |
|-------------------------------------------------|-----------------------------|--------|-------------|--------------|-------------|--------------|
| 32                                              | 0.9678                      | 0.0021 | 0.9678      | 0.0021       | 0.9678      | 0.0021       |
| Les pertes<br>de<br><b>Puissance</b><br>totales | 143.7561 kW<br>94.6760 kVAr |        | 143.8197 kW | 94.6779 kVAr | 143.8196 kW | 94.6778 kVAr |
| <b>Nombre</b><br>d'itération                    |                             | 236    |             | 4            |             | 6            |
| <b>Temps de</b><br>calcul                       | 0.470 s                     |        | 0.484 s     |              |             | 0.087 s      |

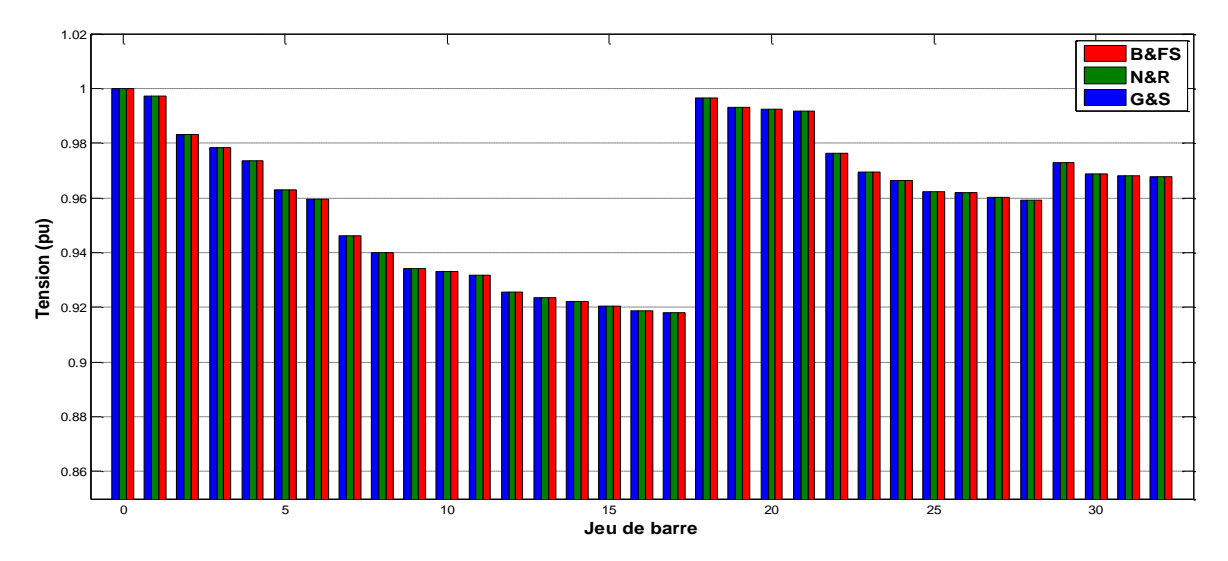

**Figure 3.6 :** Profile des tensions de réseau de 33 jeux de barres

| <b>Les Branches</b>     | <b>Courant active</b> | <b>Courant</b> | <b>Perte active</b> | Perte réactive |
|-------------------------|-----------------------|----------------|---------------------|----------------|
|                         | (pu)                  | réactive (pu)  | (kW)                | (kVAr)         |
| $\mathbf{1}$            | 1.6770                | $-1.0412$      | 11.8647             | 6.1382         |
| 2                       | 1.4766                | $-0.9448$      | 50.0053             | 25.4692        |
| 3                       | 0.7401                | $-0.3637$      | 8.2146              | 4.1836         |
| $\overline{\mathbf{4}}$ | 0.6867                | $-0.3283$      | 7.2867              | 3.7112         |
| 5                       | 0.6599                | $-0.3149$      | 14.2924             | 12.4750        |
| 6                       | 0.4971                | $-0.2422$      | 1.8893              | 6.2451         |
| $\overline{7}$          | 0.4067                | $-0.1963$      | 11.5222             | 8.3154         |
| 8                       | 0.3152                | $-0.1496$      | 4.1383              | 2.9731         |
| 9                       | 0.2875                | $-0.1401$      | 3.5113              | 2.4984         |

**Tableau.3.4 :** Les courants et les pertes de réseau de 33 jeux de barres

*Chapitre 3 :Calcul l'écoulement de puissance*

| 10 | 0.2597 | $-0.1305$ | 0.5481  | 0.1812 |
|----|--------|-----------|---------|--------|
| 11 | 0.2389 | $-0.1163$ | 0.8722  | 0.2884 |
| 12 | 0.2110 | $-0.0997$ | 2.6390  | 2.0763 |
| 13 | 0.1830 | $-0.0829$ | 0.7217  | 0.9500 |
| 14 | 0.1270 | $-0.0445$ | 0.3533  | 0.3145 |
| 15 | 0.0988 | $-0.0394$ | 0.2786  | 0.2034 |
| 16 | 0.0706 | $-0.0295$ | 0.2490  | 0.3325 |
| 17 | 0.0423 | $-0.0196$ | 0.0526  | 0.0412 |
| 18 | 0.1575 | $-0.0702$ | 0.1609  | 0.1536 |
| 19 | 0.1182 | $-0.0528$ | 0.8321  | 0.7498 |
| 20 | 0.0788 | $-0.0352$ | 0.1008  | 0.1177 |
| 21 | 0.0394 | $-0.0176$ | 0.0436  | 0.0577 |
| 22 | 0.6967 | $-0.5634$ | 11.9572 | 8.1702 |
| 23 | 0.3774 | $-0.1796$ | 5.1774  | 4.0883 |
| 24 | 0.1890 | $-0.0900$ | 1.2959  | 1.0140 |
| 25 | 0.1357 | $-0.0637$ | 0.1505  | 0.0767 |
| 26 | 0.1086 | $-0.0523$ | 0.1363  | 0.0694 |
| 27 | 0.0815 | $-0.0410$ | 0.2908  | 0.2564 |
| 28 | 0.0543 | $-0.0319$ | 0.1053  | 0.0917 |
| 29 | 0.2792 | $-0.3617$ | 3.4969  | 1.7812 |
| 30 | 0.1888 | $-0.0939$ | 1.4297  | 1.4130 |
| 31 | 0.1214 | $-0.0626$ | 0.1913  | 0.2229 |
| 32 | 0.0270 | $-0.0179$ | 0.0118  | 0.0184 |

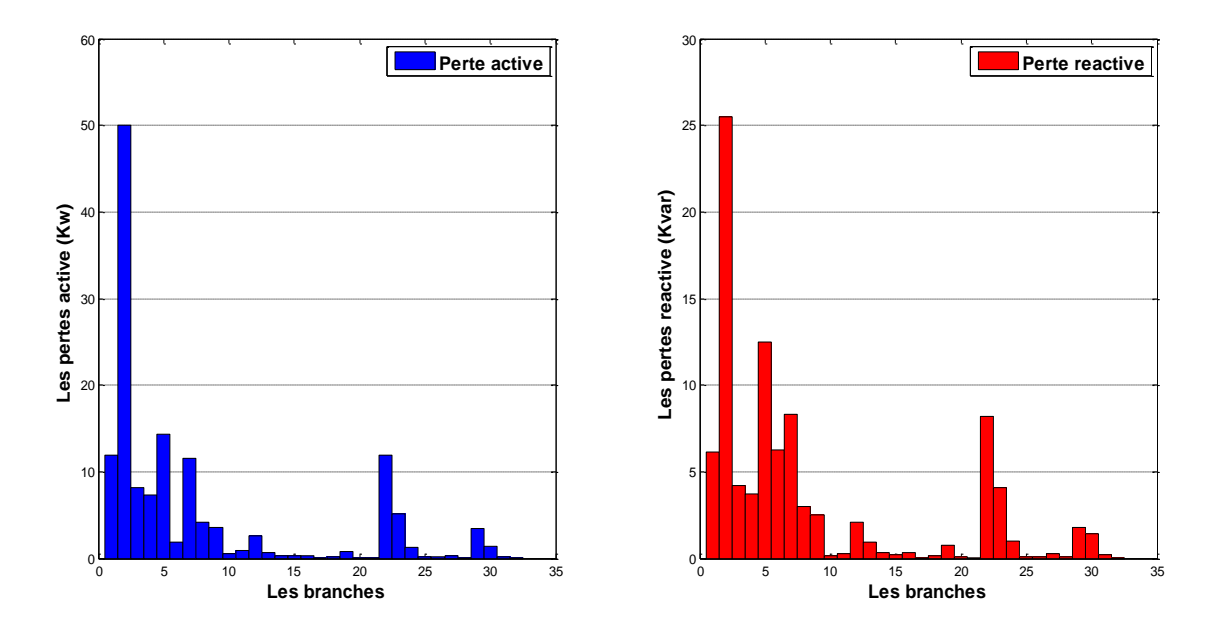

**Figure 3.7 :**Les pertes active et réactive de réseau de 33 jeux de barres

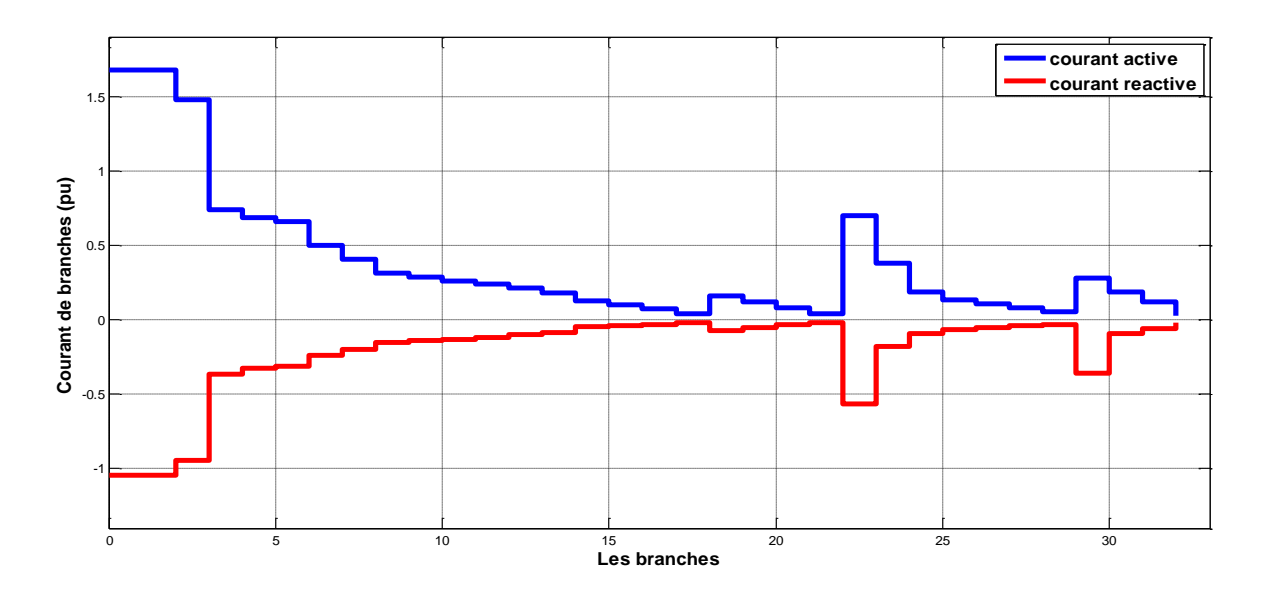

**Figure 3.8 :**Le courant active et réactive de réseau de 33 jeux de barres

#### <span id="page-52-0"></span>**3.2.2.1Discussion réseau de 33 jeux de barres**

 Le tableau 3.3 et le figure 3.6 montrent les résultats de l'écoulement de puissance de réseaux 33 jeux de barres. On observe que la chute de tension maximale est au JDB 17 (V=0.9178 pu). Les pertes de puissance totale active et réactive de puissance sont de143.8196 kW et94.6778kVAr qui correspond respectivement à 3.73 % et 3.96 % de la puissance totale. Dans la première branche les composantes active et réactive du courant (1.6777 pu et -1.0412 pu). Les distributions des pertes de puissances dans les branches (Figure.3.7) montrent que les plus grandes pertes de puissance active et réactive(50.0053 kW)se passent dans la branche 2 alors que la plus grande perte de puissance réactive égale 25.4692 kVAr est celle de la branche 2.

Le nombre d'itération nécessaire pour atteindre la solution avec une erreur de  $10^{-7}$ est : pour la méthode GS= 236 itération, pour la méthode NR=4 itérations et pour la méthode BFS=6 itérations. Le temps de calcul pour GS : 0.470 s, NR : 0.484 s et BFS : 0.087 s

#### <span id="page-53-0"></span>**3.2.3 Réseau test 69JDB**

Les caractéristiques du réseau de distribution 69JDBde la (Figure.3.9) sont données

comme suit :

Nombre de jeux de barres =69

Nombre de branches =68

Jeu de barres de référence N° =0

Tension de base =12.6kV

Puissance de base = 2300kVA.

Les données du réseau test sont présentées dans l'annexe 1.

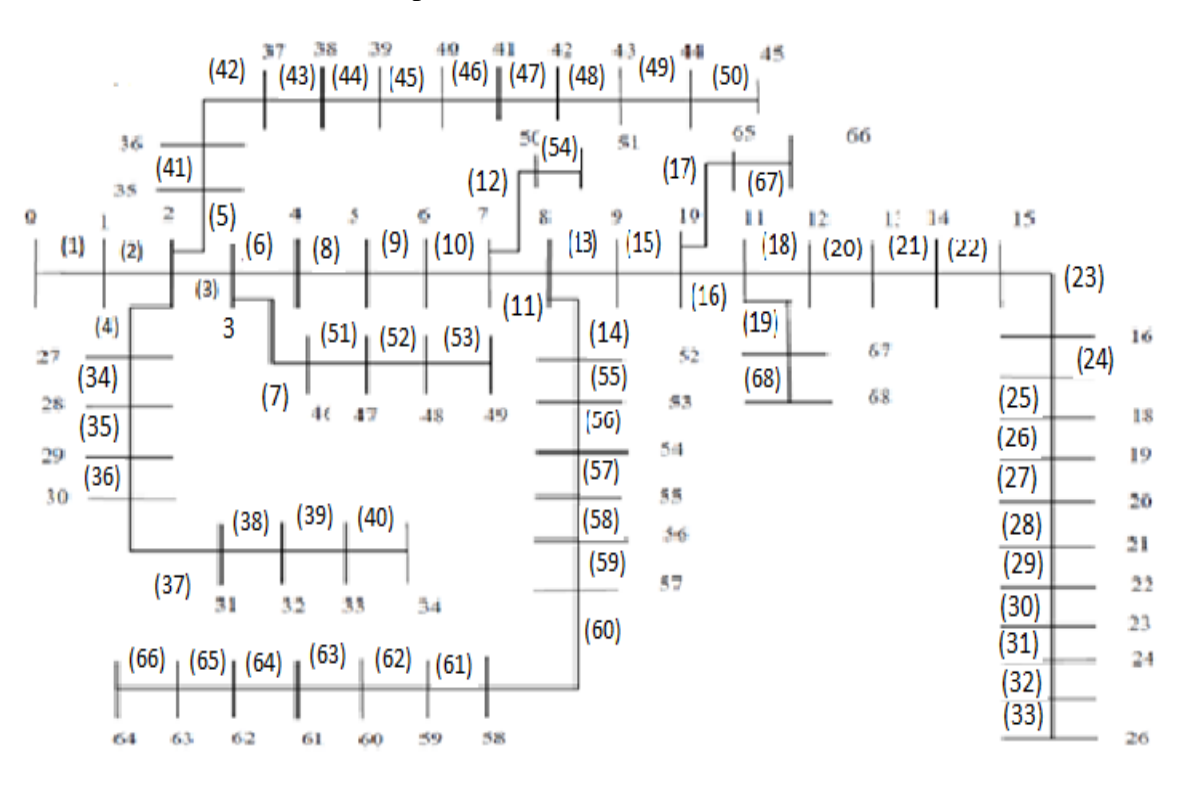

**Figure.3.9 :**Schéma unifilaire de réseau de 69 jeux de barres

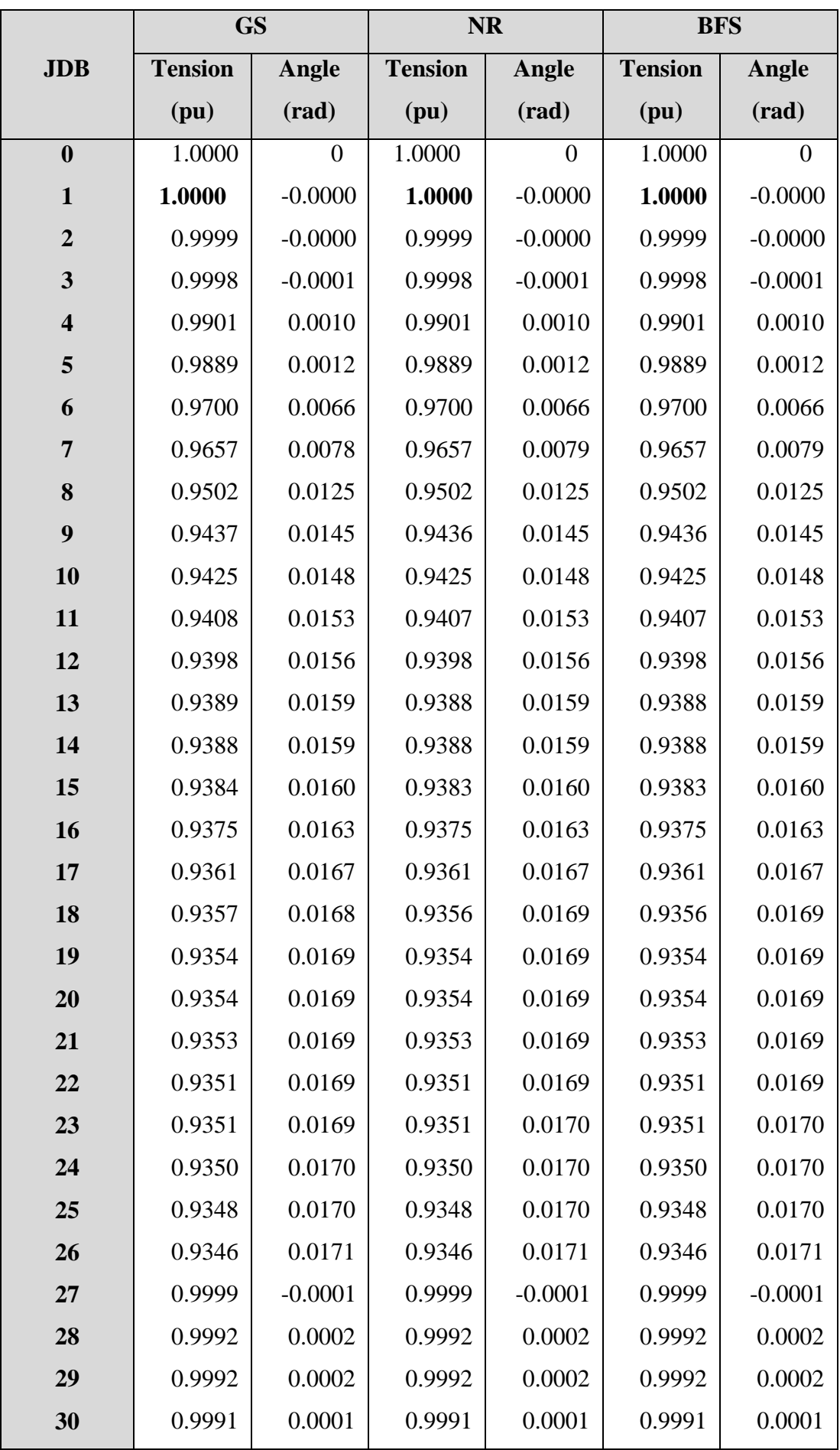

**Tableau.3.5 :** Solution de l'écoulement de puissance de réseau de 69 jeux de barres

*Chapitre 3 :Calcul l'écoulement de puissance*

| 31 | 0.9991 | 0.0001    | 0.9991 | 0.0001    | 0.9991 | 0.0001    |
|----|--------|-----------|--------|-----------|--------|-----------|
| 32 | 0.9991 | 0.0001    | 0.9991 | 0.0001    | 0.9991 | 0.0001    |
| 33 | 0.9991 | 0.0001    | 0.9991 | 0.0001    | 0.9991 | 0.0001    |
| 34 | 0.9990 | 0.0001    | 0.9990 | 0.0001    | 0.9990 | 0.0001    |
| 35 | 0.9994 | 0.0000    | 0.9994 | 0.0000    | 0.9994 | 0.0000    |
| 36 | 0.9988 | $-0.0001$ | 0.9988 | $-0.0001$ | 0.9988 | $-0.0001$ |
| 37 | 0.9987 | $-0.0001$ | 0.9987 | $-0.0001$ | 0.9987 | $-0.0001$ |
| 38 | 0.9987 | $-0.0001$ | 0.9987 | $-0.0001$ | 0.9987 | $-0.0001$ |
| 39 | 0.9986 | $-0.0002$ | 0.9986 | $-0.0002$ | 0.9986 | $-0.0002$ |
| 40 | 0.9986 | $-0.0002$ | 0.9986 | $-0.0002$ | 0.9986 | $-0.0002$ |
| 41 | 0.9986 | $-0.0002$ | 0.9986 | $-0.0002$ | 0.9986 | $-0.0002$ |
| 42 | 0.9985 | $-0.0003$ | 0.9985 | $-0.0003$ | 0.9985 | $-0.0003$ |
| 43 | 0.9981 | $-0.0005$ | 0.9981 | $-0.0005$ | 0.9981 | $-0.0005$ |
| 44 | 0.9980 | $-0.0006$ | 0.9980 | $-0.0006$ | 0.9980 | $-0.0006$ |
| 45 | 0.9979 | $-0.0006$ | 0.9979 | $-0.0006$ | 0.9979 | $-0.0006$ |
| 46 | 0.9992 | $-0.0000$ | 0.9992 | $-0.0000$ | 0.9992 | $-0.0000$ |
| 47 | 0.9970 | 0.0007    | 0.9970 | 0.0007    | 0.9970 | 0.0007    |
| 48 | 0.9958 | 0.0008    | 0.9958 | 0.0008    | 0.9958 | 0.0008    |
| 49 | 0.9952 | 0.0009    | 0.9952 | 0.0009    | 0.9952 | 0.0009    |
| 50 | 0.9653 | 0.0080    | 0.9653 | 0.0080    | 0.9653 | 0.0080    |
| 51 | 0.9653 | 0.0080    | 0.9653 | 0.0080    | 0.9653 | 0.0080    |
| 52 | 0.9341 | 0.0174    | 0.9340 | 0.0174    | 0.9340 | 0.0174    |
| 53 | 0.9293 | 0.0181    | 0.9293 | 0.0181    | 0.9293 | 0.0181    |
| 54 | 0.9055 | 0.0257    | 0.9054 | 0.0257    | 0.9054 | 0.0257    |
| 55 | 0.8939 | 0.0295    | 0.8938 | 0.0295    | 0.8938 | 0.0295    |
| 56 | 0.8894 | 0.0310    | 0.8894 | 0.0310    | 0.8894 | 0.0310    |
| 57 | 0.8838 | 0.0331    | 0.8838 | 0.0331    | 0.8838 | 0.0331    |
| 58 | 0.8756 | 0.0345    | 0.8755 | 0.0345    | 0.8755 | 0.0345    |
| 59 | 0.8741 | 0.0348    | 0.8740 | 0.0348    | 0.8740 | 0.0348    |
| 60 | 0.8719 | 0.0351    | 0.8718 | 0.0352    | 0.8718 | 0.0352    |
| 61 | 0.8696 | 0.0355    | 0.8696 | 0.0355    | 0.8696 | 0.0355    |
| 62 | 0.8667 | 0.0360    | 0.8667 | 0.0360    | 0.8667 | 0.0360    |
| 63 | 0.8662 | 0.0362    | 0.8662 | 0.0362    | 0.8662 | 0.0362    |
| 64 | 0.8662 | 0.0362    | 0.8662 | 0.0362    | 0.8662 | 0.0362    |
| 65 | 0.9425 | 0.0148    | 0.9424 | 0.0148    | 0.9424 | 0.0148    |

*Chapitre 3 :Calcul l'écoulement de puissance*

| 66                                              | 0.9424                       | 0.0149 | 0.9423      | 0.0149        | 0.9423      | 0.0149        |
|-------------------------------------------------|------------------------------|--------|-------------|---------------|-------------|---------------|
| 67                                              | 0.9407                       | 0.0154 | 0.9406      | 0.0154        | 0.9406      | 0.0154        |
| 68                                              | 0.9407                       | 0.0154 | 0.9406      | 0.0154        | 0.9406      | 0.0154        |
| Les pertes<br>de<br><b>Puissance</b><br>totales | 368.6182 kW<br>135.6399 kVAr |        | 370.1275 kW | 136.6987 kVAr | 370.1275 kW | 136.6987 kVAr |
| <b>Nombre</b><br>d'itération                    |                              | 4647   |             | 5             |             | 9             |
| <b>Temps de</b><br>calcul                       | 23.813 s                     |        | 1.710 s     |               | 0.128 s     |               |

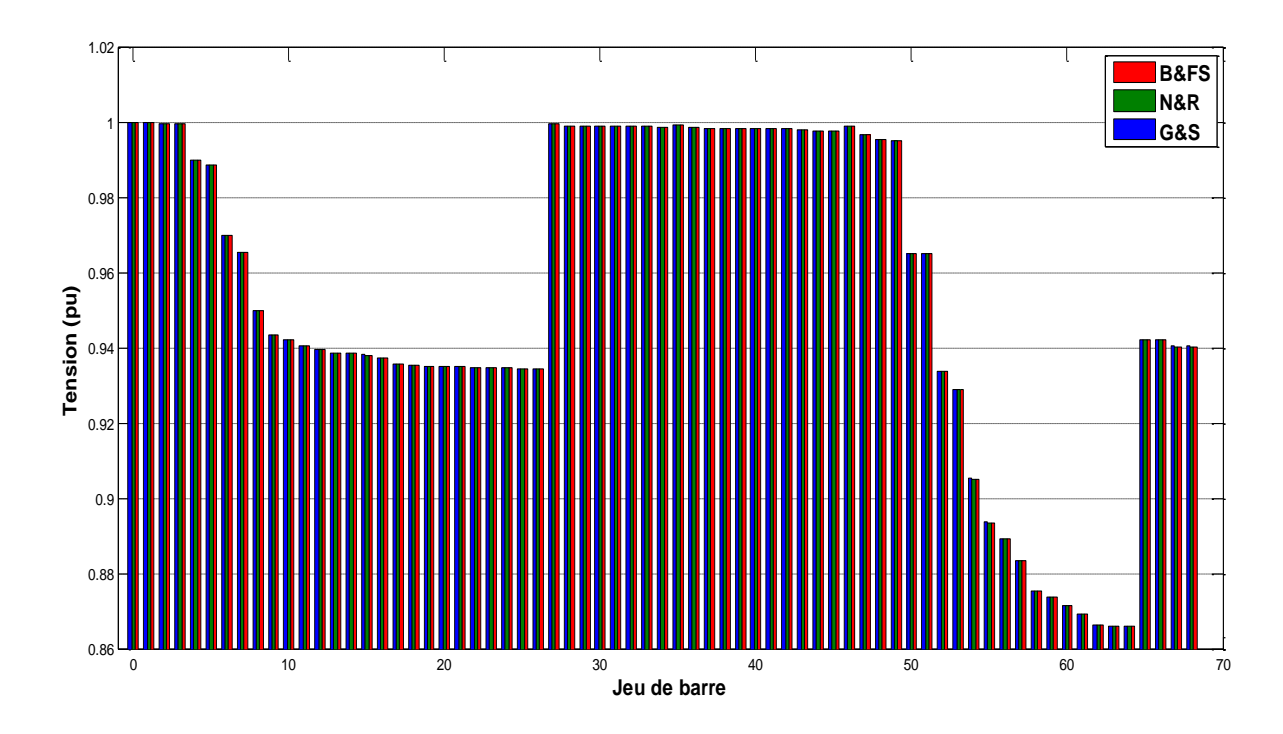

**Figure 3.10 :**Profile des tensions de réseau de 69 jeux de barres

| <b>Les Branches</b>     | <b>Courant active</b> | <b>Courant</b> | Perte active | Perte réactive |
|-------------------------|-----------------------|----------------|--------------|----------------|
|                         | (pu)                  | réactive (pu)  | (kW)         | (kVAr)         |
| $\mathbf{1}$            | 1.8114                | $-1.2310$      | 0.0793       | 0.1904         |
| $\overline{2}$          | 1.8114                | $-1.2310$      | 0.0793       | 0.1904         |
| $\overline{\mathbf{3}}$ | 1.6934                | $-1.1464$      | 0.2070       | 0.4969         |
| $\overline{\mathbf{4}}$ | 1.3227                | $-0.8824$      | 0.0020       | 0.0023         |
| 5                       | 1.3227                | $-0.8824$      | 0.1171       | 0.0596         |
| 6                       | 1.3216                | $-0.8814$      | 31.8004      | 16.1964        |
| $\overline{7}$          | 1.3034                | $-0.8681$      | 0.6304       | 0.3213         |
| 8                       | 1.2494                | $-0.8302$      | 4.1138       | 2.0944         |
| $\boldsymbol{9}$        | 0.3593                | $-0.2393$      | 68.2125      | 22.5459        |
| 10                      | 0.3462                | $-0.2307$      | 15.1522      | 5.0103         |
| 11                      | 0.2619                | $-0.1720$      | 52.8397      | 17.4622        |
| 12                      | 0.1679                | $-0.1069$      | 0.0200       | 0.0066         |
| 13                      | 0.1642                | $-0.1044$      | 6.4204       | 2.1217         |
| 14                      | 0.1605                | $-0.1019$      | 38.6066      | 12.7570        |
| 15                      | 0.1605                | $-0.1019$      | 1.1233       | 0.3714         |
| 16                      | 0.1392                | $-0.0833$      | 1.2128       | 0.4010         |
| 17                      | 0.1111                | $-0.0726$      | 0.0001       | 0.0000         |
| 18                      | 0.0829                | $-0.0568$      | 0.4285       | 0.1416         |
| 19                      | 0.0829                | $-0.0568$      | 0.0070       | 0.0023         |
| 20                      | 0.0825                | $-0.0565$      | 0.4268       | 0.1411         |
| 21                      | 0.0288                | $-0.0197$      | 0.0167       | 0.0055         |
| 22                      | 0.0264                | $-0.0182$      | 0.1897       | 0.0627         |
| 23                      | 0.0264                | $-0.0182$      | 0.3105       | 0.1027         |
| 24                      | 0.0132                | $-0.0091$      | 0.4350       | 0.1438         |
| 25                      | 0.0132                | $-0.0091$      | 0.1030       | 0.0340         |
| 26                      | 0.0066                | $-0.0045$      | 0.0577       | 0.0191         |
| 27                      | 0.0398                | $-0.0284$      | 0.0015       | 0.0036         |
| 28                      | 0.0285                | $-0.0203$      | 0.0026       | 0.0063         |
| 29                      | 0.0172                | $-0.0122$      | 0.0134       | 0.0044         |
| 30                      | 0.0172                | $-0.0122$      | 0.0024       | 0.0008         |
| 31                      | 0.0172                | $-0.0122$      | 0.0030       | 0.0010         |
| 32                      | 0.0111                | $-0.0122$      | 0.0071       | 0.0024         |

**Tableau.3.6 :** Les courants et les pertes de réseau de 69 jeux de barres

*Chapitre 3 :Calcul l'écoulement de puissance*

| 33 | 0.0026 | $-0.0078$ | 0.0036  | 0.0012  |
|----|--------|-----------|---------|---------|
| 34 | 0.0808 | $-0.0017$ | 0.0595  | 0.0197  |
| 35 | 0.0695 | $-0.0562$ | 0.0001  | 0.0002  |
| 36 | 0.0582 | $-0.0481$ | 0.0009  | 0.0023  |
| 37 | 0.0582 | $-0.0401$ | 0.0015  | 0.0018  |
| 38 | 0.0477 | $-0.0401$ | 0.0004  | 0.0005  |
| 39 | 0.0373 | $-0.0326$ | 0.0000  | 0.0000  |
| 40 | 0.0368 | $-0.0252$ | 0.0002  | 0.0003  |
| 41 | 0.0368 | $-0.0248$ | 0.0731  | 0.0855  |
| 42 | 0.0342 | $-0.0248$ | 0.0068  | 0.0079  |
| 43 | 0.0342 | $-0.0229$ | 0.0015  | 0.0019  |
| 44 | 0.0171 | $-0.0229$ | 0.0120  | 0.0152  |
| 45 | 0.3707 | $-0.0115$ | 0.0001  | 0.0001  |
| 46 | 0.3707 | $-0.2641$ | 0.0002  | 0.0005  |
| 47 | 0.3362 | $-0.2641$ | 0.0055  | 0.0135  |
| 48 | 0.1682 | $-0.2395$ | 0.0162  | 0.0396  |
| 49 | 0.0200 | $-0.1198$ | 0.0046  | 0.0112  |
| 50 | 0.0016 | $-0.0138$ | 0.0013  | 0.0007  |
| 51 | 0.8763 | $-0.0012$ | 2.2692  | 0.7617  |
| 52 | 0.8743 | $-0.5811$ | 0.9787  | 0.4983  |
| 53 | 0.8618 | $-0.5795$ | 0.2856  | 0.1455  |
| 54 | 0.8500 | $-0.5708$ | 0.0000  | 0.0000  |
| 55 | 0.8500 | $-0.5629$ | 10.2141 | 5.2033  |
| 56 | 0.8500 | $-0.5629$ | 56.0709 | 18.8208 |
| 57 | 0.8500 | $-0.5629$ | 26.8840 | 9.0219  |
| 58 | 0.7992 | $-0.5629$ | 10.4353 | 3.4510  |
| 59 | 0.7992 | $-0.5288$ | 13.2448 | 4.0204  |
| 60 | 0.1636 | $-0.5288$ | 17.4093 | 8.8676  |
| 61 | 0.1472 | $-0.1081$ | 2.9521  | 1.5034  |
| 62 | 0.1472 | $-0.0971$ | 4.3949  | 2.2368  |
| 63 | 0.1472 | $-0.0971$ | 0.9013  | 0.4591  |
| 64 | 0.0304 | $-0.0200$ | 1.0684  | 0.5442  |
| 65 | 0.0168 | $-0.0117$ | 0.2065  | 0.0627  |
| 66 | 0.0084 | $-0.0059$ | 0.0002  | 0.0001  |
| 67 | 0.0262 | $-0.0181$ | 0.0026  | 0.0008  |

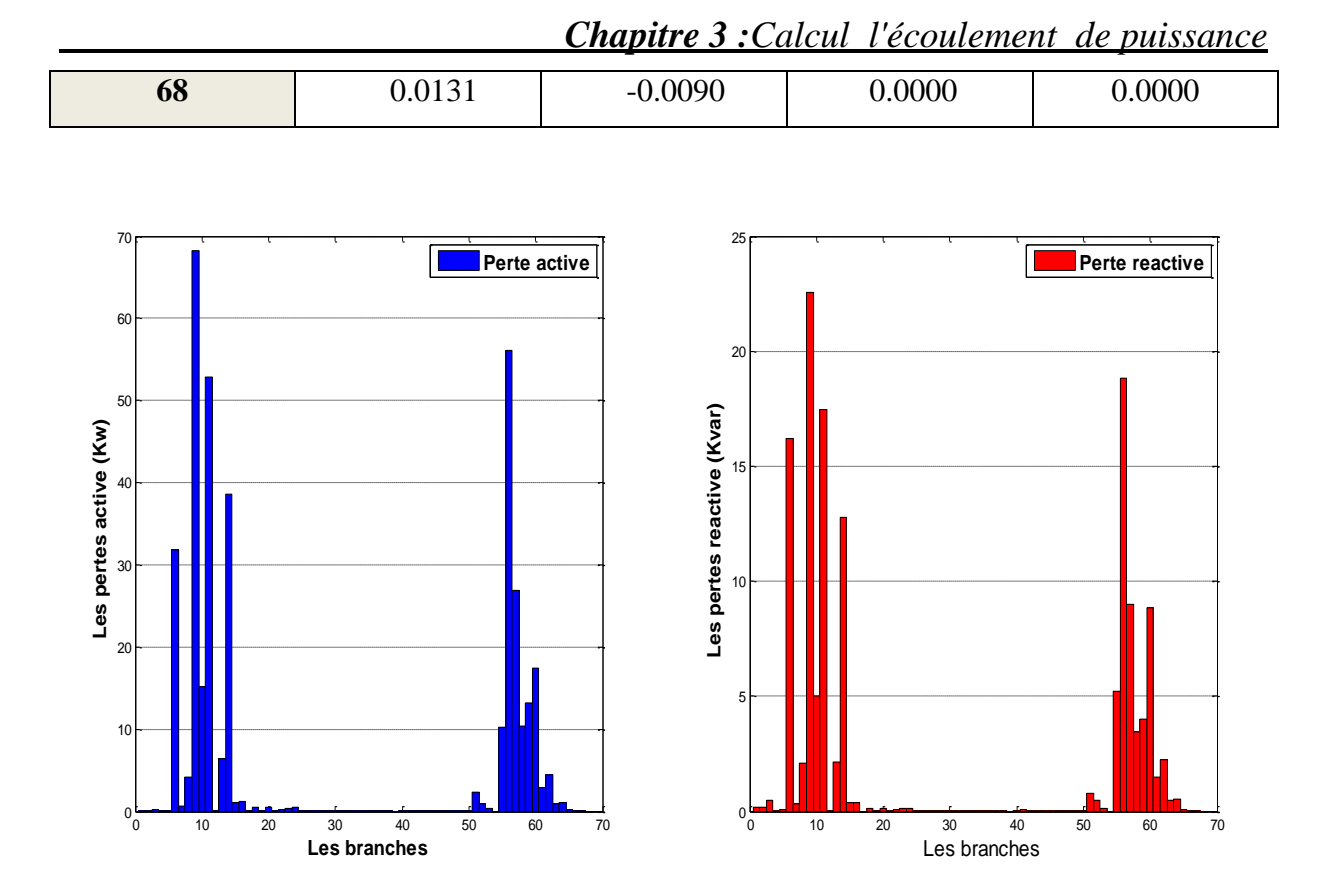

**Figure 3.11 :** Les pertes active et réactive de réseau de 69 jeux de barres

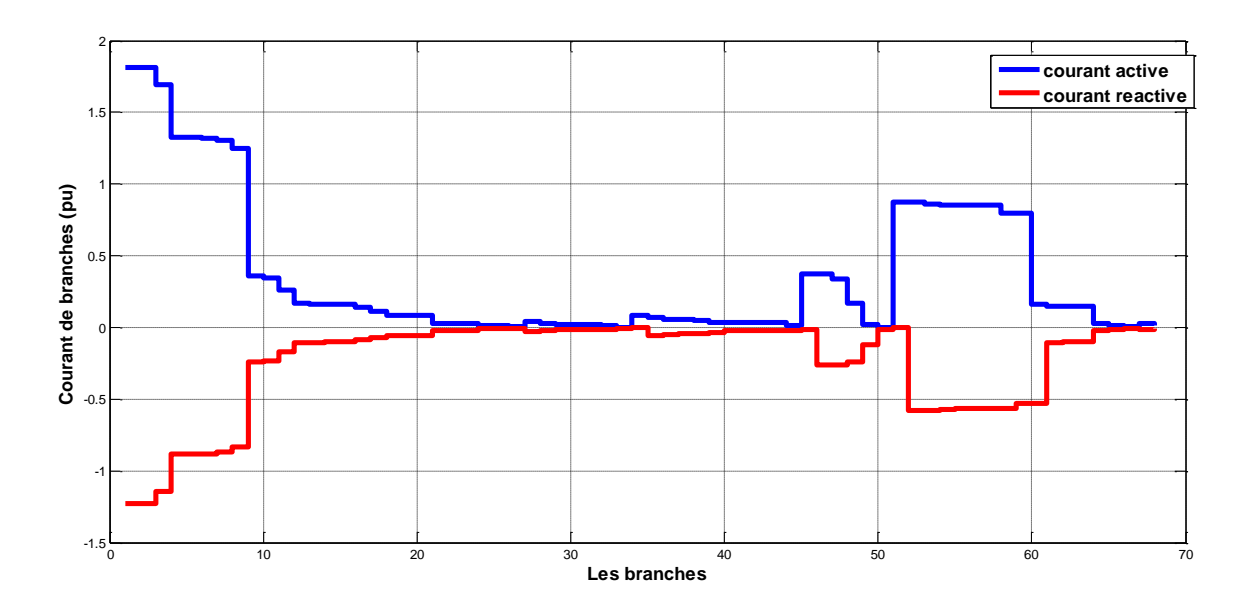

**Figure 3.12 :**Le courant active et réactive de réseau de 69 jeux de barres

#### <span id="page-59-0"></span>**3.2.3.1 Discussion réseau de 69 jeux de barres**

 Le tableau 3.5 et la figure 3.10 montrent les résultats de l'écoulement de puissance du réseau 69 jeux de barres. Dans ce cas, On observe que la chute de tension maximale est au JDB64 (V=0.8662 pu). Les pertes de puissance totale active et réactive sont respectivement 370.1275 kW et 136.6987kVAr qui correspond respectivement à 8.87 % et 4.83 % de la puissance totale. Les composantes active et réactive du courant réduit dans la première branche sont égaux respectivement a (1.8141pu et -1.2310 pu). Les distributions des pertes de puissance active et réactive sont telles indiqué par la figure.3.11.où les plus grandes pertes de puissance active et réactive(68.2125 kW 22.5459 kVAr) sont dans la branche 9.

Le nombre d'itération nécessaire pour atteindre la solution avec une erreur de 10<sup>-7</sup>est : pour la méthode GS= 4647 itération, pour la méthode NR=5 itérations et pour la méthode BFS=9 itérations. Le temps de calcul pour GS : 23.813 s, NR : 1.710 s et BFS : 0.128 s

#### <span id="page-60-0"></span>**3.3 Conclusion**

 Dans ce chapitre, l'écoulement de puissance des réseaux de distribution (réseaux teste IEEE 10, 33 69 jeux de barres) sont étudiées à l'aide des méthodes itératives (GS, NR et BFS).Les remarques suivantes sont justifiées par le calcul :

- La chute de tension est maximal au JDB terminal le plus loin de JDB de référence.
- Même le courant dans la branche est maximale les pertes maximales se trouvent dans une autre branche. Pour minimisé ces pertes il faut minimiser les courants réactives.
- les trois méthodes donnent les mêmes résultats (tension, angle de phase, les pertes actives et réactives, les courants) pour les trois réseaux testes
- le nombre des itérations est petit (4 à 5 itérations) pour la méthode NR et (6 à 9 itérations) pour la méthode BFS. et pour la méthode de GS le nombre d'itérations est grande si le réseau est grand
- le temps de calcul est petit  $(0.087 \land 0.128 \text{ s})$  pour la méthode BFS et  $(0.15 \land 1.710 \text{ s})$ pour la méthode NR.

 A partir de ces remarques, la méthode BFS est la meilleure parce que elle est simple à mettre en œuvre et rapide, converge systématiquement dans le cas des réseaux de distribution de grande taille.

#### **Conclusion générale**

 Dans ce travail, il a été présenté la solution de problème de l'écoulement de puissance dans les réseaux de distribution équilibrés qui sont caractérisé par leurs taux R/X élevés, la solution se fait par 4 méthodes itératives (Gauss-Seidel, Newton-Raphson, Découplé rapide et Backward et forwardsweep).Ces méthodes sont programmé sur MATLAB, et sont testé sur 3 réseaux testes (10, 33 et 69 jeux de barres).

 Toutes les méthodes utilisées dans ce travail convergent et donnent des résultats, sauf la méthode Découplé rapide qui diverge et ne donne aucun résultat pour ces réseaux (l'approximation de calcul de la matrice B n'est pas justifié).Les autres méthodes convergent vers des résultats presque égaux (tensions, pertes actives et réactives et courants des branches....etc.).

 La différence entre les méthodes est seulement dans le nombre d'itérations et le temps du calcul. Pour la méthode de Gauss-Seidel, si le réseau est grand le nombre d'itération et le temps de calcul est grand. Le nombre d'itérations de la méthode de Newton –Raphson est constant et leur temps de calcul augmente avec la taille de réseau. La méthode Backward et Forward sweep a un nombre d'itération petite augment un peu avec la taille de réseau et aun temps de calcul petit par rapport aux autres méthodes.

 Donc La méthode Backward et Forwardsweep présente les performances les plus élevées en termes de temps de simulation, en particulier pour les systèmes grand et radial, même si le nombre d'itérations requises est plus élevé par rapport à la méthode de Newton-Raphson.

 Après tous les résultats et les remarques obtenus, on peut dire que la méthode Backward et Forward sweep est la solution idéale au problème du calcul l'écoulement de puissance dans les réseaux de distribution d'électricité, en raison du faible temps nécessaire dans le calcul, que nous facilitons de prendre les résultats importants de la tension et les pertes actives et réactives dans les plus brefs délais et de l'utilisation dans d'autres études

 Ce travail est la base des autres travails future comme écoulement de puissance triphasé déséquilibré dans les réseaux de distribution, la planification de puissance réactive dans les réseaux de distribution, l'emplacement optimal des condensateurs ou source d'énergie renouvelables dans les réseaux de distribution et autres…

#### **Annexes**

*A1 :*

 Donnes de réseau de 10 JDB dans le tableau A.1. La tension de base est égale à 23 kV, la puissance de base est égale 4186 kVA.

| Numéro de      | Nœuds          | Nœuds          | $r(\Omega)$ | $X(\Omega)$ | Pl(kW) | Q1(kVA) |
|----------------|----------------|----------------|-------------|-------------|--------|---------|
| la             | de             | D'arrivée      |             |             |        |         |
| branche        | départ         |                |             |             |        |         |
| 1              | 1              | $\overline{2}$ | 0.1233      | 0.4127      | 1840   | 460     |
| $\overline{2}$ | $\overline{2}$ | 3              | 0.2466      | 0.6051      | 980    | 340     |
| 3              | 3              | $\overline{4}$ | 0.7463      | 1.2050      | 1790   | 446     |
| 4              | 4              | 5              | 0.6984      | 0.6084      | 1598   | 1840    |
| 5              | 5              | 6              | 1.9831      | 1.7276      | 1610   | 600     |
| 6              | 6              | $\overline{7}$ | 0.9053      | 0.7886      | 780    | 110     |
| $\overline{7}$ | 7              | 8              | 2.0552      | 1.1640      | 1150   | 60      |
| 8              | 8              | 9              | 4.7953      | 2.7160      | 980    | 130     |
| 9              | 9              | 10             | 5.3434      | 3.0264      | 1640   | 200     |

Tableau. A.1 : Données de réseau de 10 jeux de barres

 Donnes de réseau de 33 JDB dans le tableau A.2 : La tension de base à 12.66 kV, la puissance de base est de 2300 KVA.

| Numéro de     | Nœuds de       | Nœuds          | $r(\Omega)$ | $X(\Omega)$ | Pl(kW)     | Q1(kVA)   |
|---------------|----------------|----------------|-------------|-------------|------------|-----------|
| la branche    | départ         | d'arrivée      |             |             |            |           |
|               | $\bf{0}$       |                | 0.092200    | 0.047000    | 100.000000 | 60.000000 |
| $\mathcal{D}$ | 1              | $\overline{2}$ | 0.493000    | 0.251100    | 90.000000  | 40.000000 |
| 3             |                | 18             | 0.366000    | 0.186400    | 120.000000 | 80.000000 |
| 4             | $\overline{2}$ | 3              | 0.381100    | 0.194100    | 60.000000  | 30.000000 |
| 5             | $\overline{2}$ | 22             | 0.819000    | 0.707000    | 60.000000  | 20.000000 |
| 6             | 3              | $\overline{4}$ | 0.187200    | 0.618800    | 200.000000 | 100.00000 |
| 7             | 4              | 5              | 0.711400    | 0.235100    | 200.000000 | 100.00000 |

Tableau. A.2 : Données de réseau de 33 jeux de barres.

| 8  | 5              | 6              | 1.030000 | 0.740000 | 60.000000  | 20.000000  |
|----|----------------|----------------|----------|----------|------------|------------|
| 9  | 5              | 22             | 1.044000 | 0.740000 | 60.000000  | 20.000000  |
| 10 | 6              | $\overline{7}$ | 0.196600 | 0.065000 | 45.000000  | 30.000000  |
| 11 | $\overline{7}$ | 8              | 0.374400 | 0.123800 | 60.000000  | 35.000000  |
| 12 | 8              | 9              | 1.468000 | 1.155000 | 60.000000  | 35.000000  |
| 13 | 9              | 10             | 0.541600 | 0.712900 | 120.00000  | 80.000000  |
| 14 | 10             | 11             | 0.591000 | 0.526000 | 60.000000  | 10.000000  |
| 15 | 11             | 12             | 0.746300 | 0.545000 | 60.000000  | 20.000000  |
| 16 | 12             | 13             | 1.289000 | 1.721000 | 60.000000  | 20.000000  |
| 17 | 13             | 14             | 0.732000 | 0.574000 | 90.000000  | 40.000000  |
| 18 | 14             | 15             | 0.164000 | 0.156500 | 90.000000  | 40.000000  |
| 19 | 15             | 16             | 1.504200 | 1.355400 | 90.000000  | 40.000000  |
| 20 | 16             | 17             | 0.409500 | 0.478400 | 90.000000  | 40.000000  |
| 21 | 18             | 19             | 0.708900 | 0.937300 | 90.000000  | 40.000000  |
| 22 | 19             | 20             | 0.451200 | 0.308300 | 90.000000  | 50.000000  |
| 23 | 20             | 21             | 0.898000 | 0.709100 | 420.00000  | 200.00000  |
| 24 | 22             | 23             | 0.896000 | 0.701100 | 420.000000 | 200.00000  |
| 25 | 23             | 24             | 0.203000 | 0.103400 | 60.000000  | 25.000000  |
| 26 | 25             | 26             | 0.284200 | 0.144700 | 60.000000  | 25.000000  |
| 27 | 26             | 27             | 1.059000 | 0.933700 | 60.000000  | 20.000000  |
| 28 | 27             | 28             | 0.804200 | 0.700600 | 120.000000 | 70.000000  |
| 29 | 28             | 29             | 0.507500 | 0.258500 | 200.000000 | 600.000000 |
| 30 | 29             | 30             | 0.974400 | 0.963000 | 150.000000 | 70.000000  |
| 31 | 30             | 31             | 0.310500 | 0.361900 | 210.000000 | 100.000000 |
| 32 | 31             | 32             | 0.341000 | 0.530200 | 60.000000  | 40.000000  |

Donnes de réseau de 69 JDB dans le tableau A.3, avec une tension de base est égale à 12.66 kV, la puissance de base est égale à 2300 KVA.

| Numéro de      | Nœuds de       | Nœuds          | $r(\Omega)$ | $X(\Omega)$ | Pl(kW)     | Q1(kVAr)   |
|----------------|----------------|----------------|-------------|-------------|------------|------------|
| la branche     | départ         | d'arrivée      |             |             |            |            |
| $\bf{0}$       | $\bf{0}$       | $\mathbf{1}$   | 0.000500    | 0.001200    | 0.000000   | 0.000000   |
| $\overline{2}$ | $\mathbf{1}$   | $\overline{2}$ | 0.000500    | 0.001200    | 0.000000   | 0.000000   |
| $\overline{3}$ | $\overline{2}$ | 3              | 0.001500    | 0.003600    | 0.000000   | 0.000000   |
| $\overline{4}$ | $\overline{2}$ | 27             | 0.025100    | 0.029400    | 0.000000   | 0.000000   |
| 5              | $\overline{2}$ | 35             | 0.366000    | 0.186400    | 2.600000   | 2.200000   |
| 6              | $\overline{3}$ | $\overline{4}$ | 0.381100    | 0.194100    | 40.40000   | 30.00000   |
| $\overline{7}$ | 3              | 46             | 0.092200    | 0.047000    | 75.00000   | 54.00000   |
| 8              | $\overline{4}$ | 5              | 0.049300    | 0.025100    | 30.00000   | 22.00000   |
| 9              | 5              | 6              | 0.819000    | 0.270700    | 28.00000   | 19.00000   |
| 10             | 6              | $\overline{7}$ | 0.187200    | 0.061900    | 145.00000  | 104.000000 |
| 11             | $\overline{7}$ | 8              | 0.711400    | 0.235100    | 145.000000 | 104.000000 |
| 12             | $\overline{7}$ | 50             | 1.030000    | 0.340000    | 8.000000   | 5.500000   |
| 13             | 8              | 9              | 1.044000    | 0.345000    | 8.000000   | 5.500000   |
| 14             | 8              | 52             | 1.058000    | 0.349600    | 0.000000   | 0.000000   |
| 15             | 9              | 10             | 0.196600    | 0.065000    | 45.50000   | 30.00000   |
| 16             | 10             | 11             | 0.374400    | 0.123800    | 60.00000   | 35.00000   |
| 17             | 10             | 65             | 0.004700    | 0.001600    | 60.00000   | 35.00000   |
| 18             | 11             | 12             | 0.327600    | 0.108300    | 0.000000   | 0.000000   |
| 19             | 11             | 67             | 0.210600    | 0.069600    | 1.000000   | 0.600000   |
| 20             | 12             | 13             | 0.341600    | 0.112900    | 114.000000 | 81.00000   |
| 21             | 13             | 14             | 0.014000    | 0.004600    | 5.300000   | 3.500000   |
| 22             | 14             | 15             | 0.159100    | 0.052600    | 0.000000   | 0.00000    |
| 23             | 15             | 16             | 0.346300    | 0.114500    | 28.000000  | 20.000000  |
| 24             | 16             | 17             | 0.748800    | 0.247500    | 0.000000   | 0.000000   |
| 25             | 17             | 18             | 0.308900    | 0.102100    | 14.000000  | 10.000000  |
| 26             | 18             | 19             | 0.173200    | 0.057200    | 14.000000  | 10.000000  |
| 27             | 19             | 20             | 0.004400    | 0.010800    | 26.000000  | 18.600000  |
| 28             | 20             | 21             | 0.064000    | 0.156500    | 26.000000  | 18.600000  |
| 29             | 21             | 22             | 0.397800    | 0.131500    | 0.000000   | 0.000000   |
| 30             | 22             | 23             | 0.070200    | 0.0.023200  | 0.000000   | 0.000000   |
| 31             | 23             | 24             | 0.351000    | 0.116000    | 0.000000   | 0.000000   |

Tableau. A.3 : Données de réseau de 69 jeux de barres.

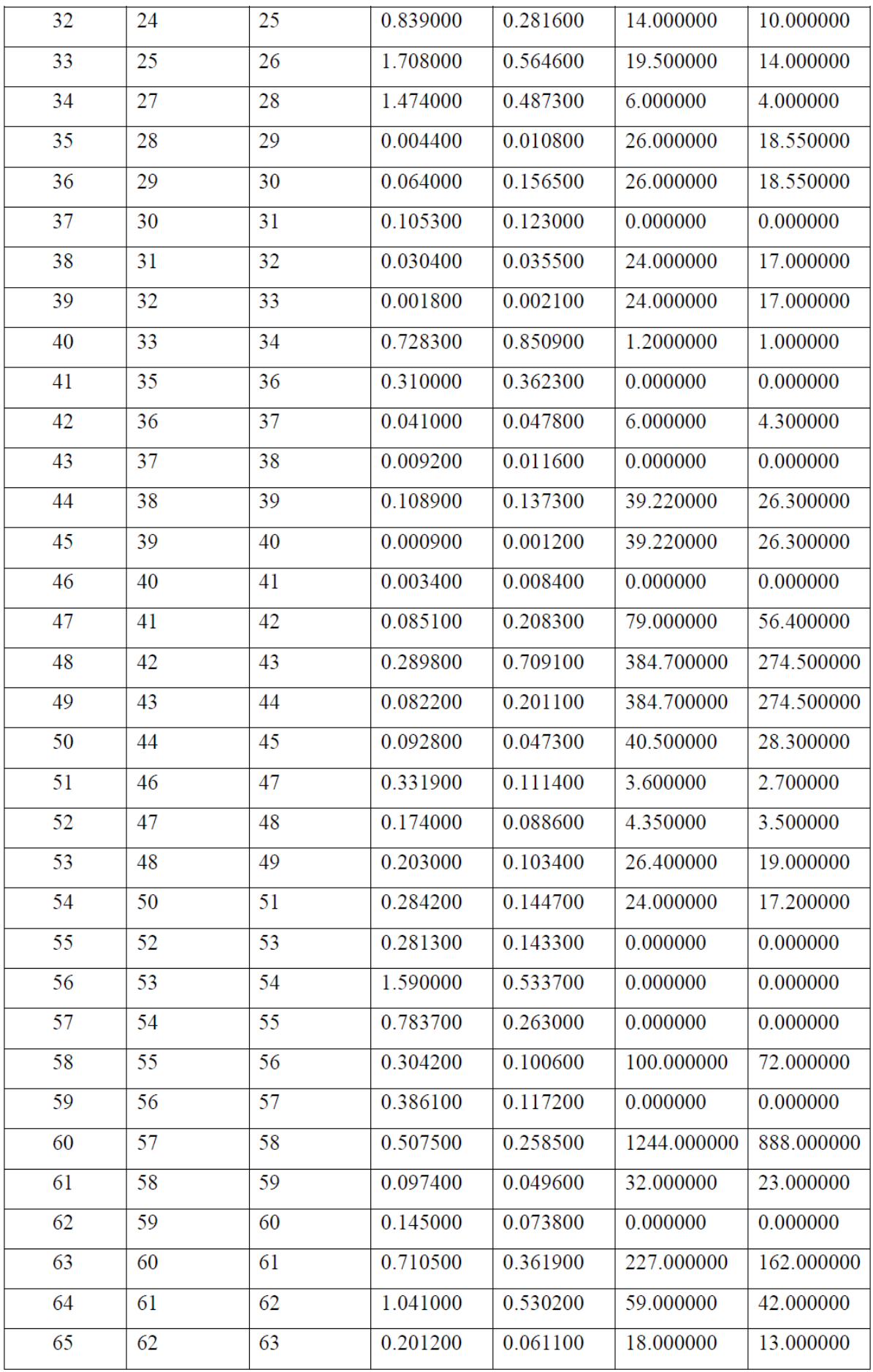

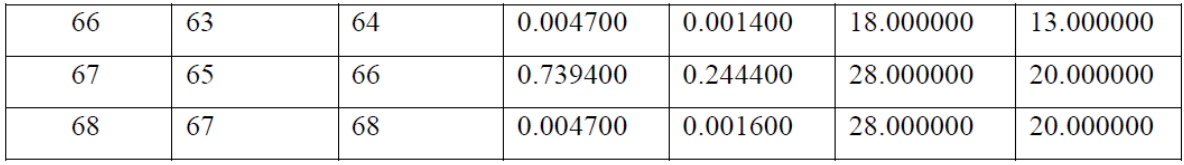

#### **Références bibliographies**

[1]M.RICHARDOT Olivier « Réglage Coordonné de Tension dans les Réseaux de Distribution à l'aide de la Production Décentralisée » Thèse de doctorat INPG, 2000.

[2] Schneider Electric, « Architecteur de Réseau de électrique », 2007. B. M Weedy, "Electric Power System", 3rd éd., John Wiley& Sons Ltd., London, 1979.

[3] GUILLAUMERami, « contrôle de tension auto adaptatif pour des productions décentralisées d'énergies connectées au réseau électrique de distribution» Thèse de doctorat INPG, 2006

[4] J.M. DELBARRE, « Postes à HT et THT - Rôle et Structure », Techniques de l'Ingénieur, Traité Génie électrique, D 4570, 2004.

[5] M.JACOBPatrick, « Distribution de l'énergie», ac-aix-marsoille.fr, avril 2014

[6] M. RAHLI,«Contribution à l'étude de la répartition optimale des puissances actives dans un réseau d'énergie électrique». Thèse de Doctorat, 06 Janvier 1996, Université des sciences technologiques USTOran– Algérie- Département d'Electrotechnique.

[7] K. CHIKHI, «Etude des phénomènes transitoires et optimisation dans les réseaux électriques» Bilan de recherches scientifiques. Laboratoire de recherche LEB. Faculté des sciences de l'ingénieur. Département d'électrotechnique. Université de Batna.

[8] M. ALLAOUABoumediene, « Méthodes numériques avec matlab». Rappels de cours, Exemples Corrigés et Applications avec MATLAB. Université de Bechar. Alger

[9] R. MISSOUM, « Etude d'un dispatching économique des puissance active par les algorithmes de fourmis ». Mémoire de Magister, Université de Chlef 2008

[10]M. KETFINadhir,«Contribution à la gestion des réseaux de distribution en présence de génération d'énergie dispersée». Option : Réseaux Electriques. Université de Batna 2014

[11] Wendy Carolina Briceno Vicente. « Modélisation des réseaux de distribution sous incertitudes». ´ Energie ´électrique. Université de Grenoble, 2012. Français.

[12] TEBANI Wissame, «Compensation optimale de l'énergie réactive dans les

Réseaux de distribution»,Thèse de doctorat, Université Ferhat Abbas - Sétif, 2012

#### *Résumé :*

 Cette étude a pour objectif du calcul l'écoulement de puissance dans les réseaux de distribution qui sont caractérisés par leurs taux R/X élevé et leurs topologies radiales.

 Ce calcul permis d'avoir le courant et La puissance transitée dans chaque branche, les pertes totales de puissance active et réactive et la tension de chaque jeu de barre. Des méthodes itérative sont proposée comme (Méthode de Gauss-Seidel, Newton-Raphson, Découple rapides et Backward-Forward Sweep).Ces méthodes ont été appliquée sur des réseaux de distribution test IEEE (10 JDB, 33 JDB et 69 JDB)utilisant des algorithmes réalisés avec le logiciel MATLAB. Enfin, des comparaisons entre les résultats finaux des méthodes en termes de temps de calcul et le nombre d'itérations sont discutées.

*Mots-clés* : Réseau de distribution, écoulement de puissance, Méthode de Gauss-Seidel, méthode de Newton-Raphson, méthode Découple rapide, méthode Backward -forwardSweep. *Abstract:*

 The purpose of this study is to calculate the power flow in the distribution networks who characterized by its high R/X ratio and its radial configuration.

 This calculation permitted to have the current and the power transmitted in each branch, the total losses of active and reactive power and the voltage of each bus. The iterative methods are proposed as (Method of Gauss-Seidel, Newton-Raphson, Fast Decoupled and Backward-forward Sweep). These methods are applied to the IEEE test distribution network (10 buses, 33 buses and IEEE 69 buses) using algorithms made with the MATLAB software. Finally, comparisons between the results in terms of calculation time and number of iterations are discussed.

*Keywords:* The distribution network, the power flow, Method of Gauss-Seidel, Method of Newton-Raphson, Method of Fast Decoupled, Method of Backward-forward Sweep.

#### **ملخص**:

إن الغرض من هذه الدراسة هو حساب تدفق الطاقة في شبكات التوزيع. التي تتميز بنسبة *X/R* عالية و طوبولوجية شعاعية أو متفرعة الشكل. يسمح هذا الحساب بإيجاد شدة التيار واالستطاعة الفعالة والغير فعالة في كل فرع والضياع الكلي والتوتر فيكل عقدة في شبكة التوزيع باستخدام بعض الطرق التكرارية المقترحة )طريقة غاوس-سيدال، نيوتن- رافسون، دكوبلي السريعة والمسح إلى الخلف ثم إلى الأمام) تم تطبيق هذه الدراسة على شبكة اختبار 10 عقد، 33 عقدة و69 عقدة باستخدام خوارزميات على برنامج ماتالب.وأخيرا، إجراء مقارنة بين النتائج من حيث وقت الحساب وعدد التكرارات.

**الكلمات المفتاحية:** شبكة التوزيع، تدفق الطاقة، طريقة غاوس-سيدال، نيوتن-رافسون، دكوبلي السريعة والمسح إلى الخلف ثم إلى األمام*.*